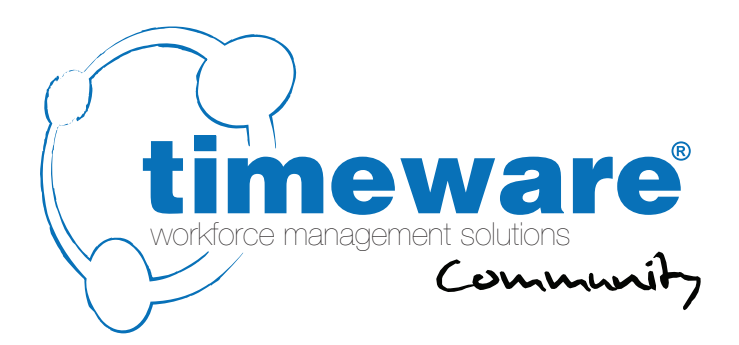

# Pre-installation document

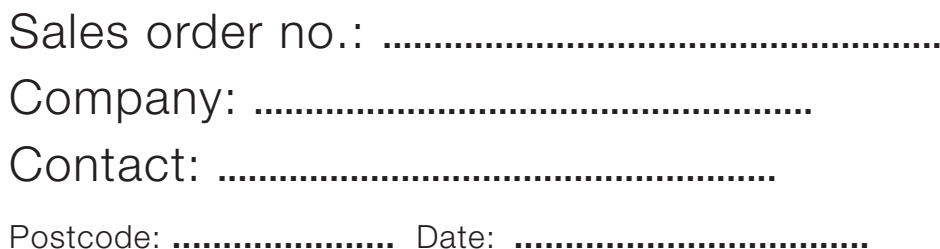

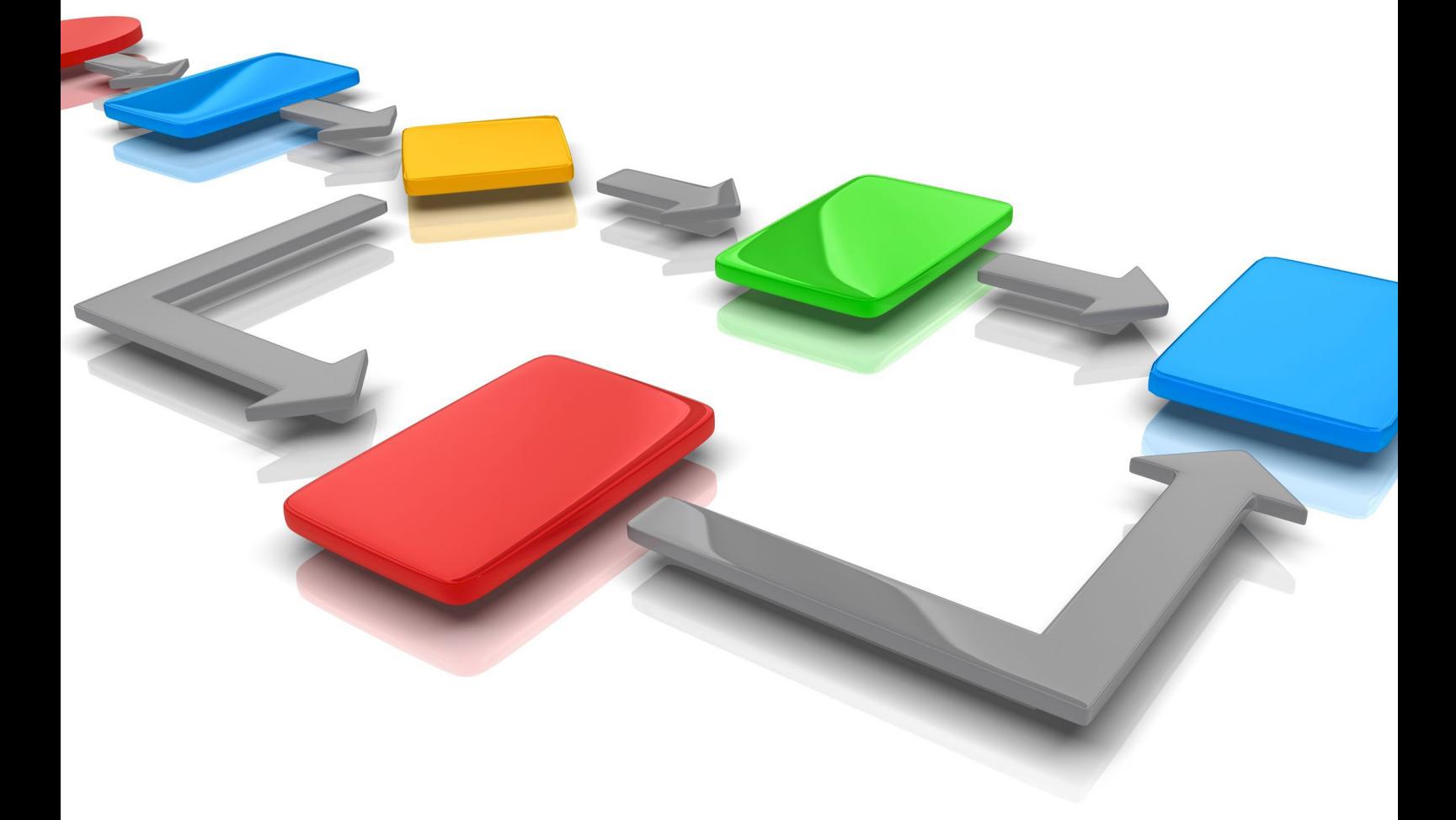

For more information about timeware® products, version updates, datasheets and reports, please refer to the timeware® community website:

www.timeware.org

We acknowledge the intellectual property rights of third parties, trade marks and brand names used within this document.

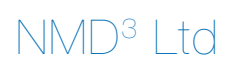

www.timeware.org +44 (0)1706 659368

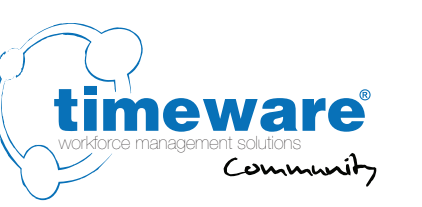

# **Contents:**

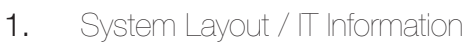

- 2. timeware® Windows client
- 3. Personnel
- 4. Absence Management
- 5. Attendance
- 6. Access Control
- 7. Job Costing
- 8. Cost Centre Analysis
- 9. Fire Alarm Roll-Call
- 10. Assembly Points
- 11. ADP (Attendance Display Panel)
- 12. Reports and Exports
- 13. Lone Worker
- 14. Dashboards
- 15. TWC (timeware® web client)
- 16. Absence Management
- 17. Attendance
- 18. ADP (Attendance Display Panel)
- 19. ESS (Employee Self Service)
- 20. Absence Management
- 21. Attendance
- 22. Job Costing
- 23. Cost Centre Analysis General
	-
- 24. Payroll Integration
- 25. Groupings
- 26. Users
- 27. Training
- 28. Customisation

www.timeware.org +44 (0)1706 659368

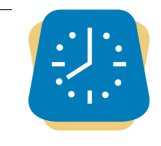

ESS Employee Self Service

**TANC**<br>timeware® web clier

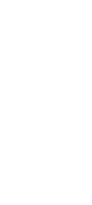

Contents

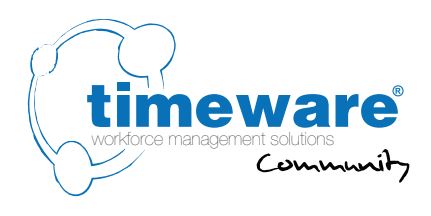

### **Introduction**

The following pages provide timeware® with information that is imperative to the correct configuration of a timeware® workforce management system. Please supply as much detail as possible.

Many thanks

Simon Birchall

Simon Birchall Managing Director timeware® (UK) Ltd

3 Fieldhouse Road Rochdale Lancashire OL12 0AD

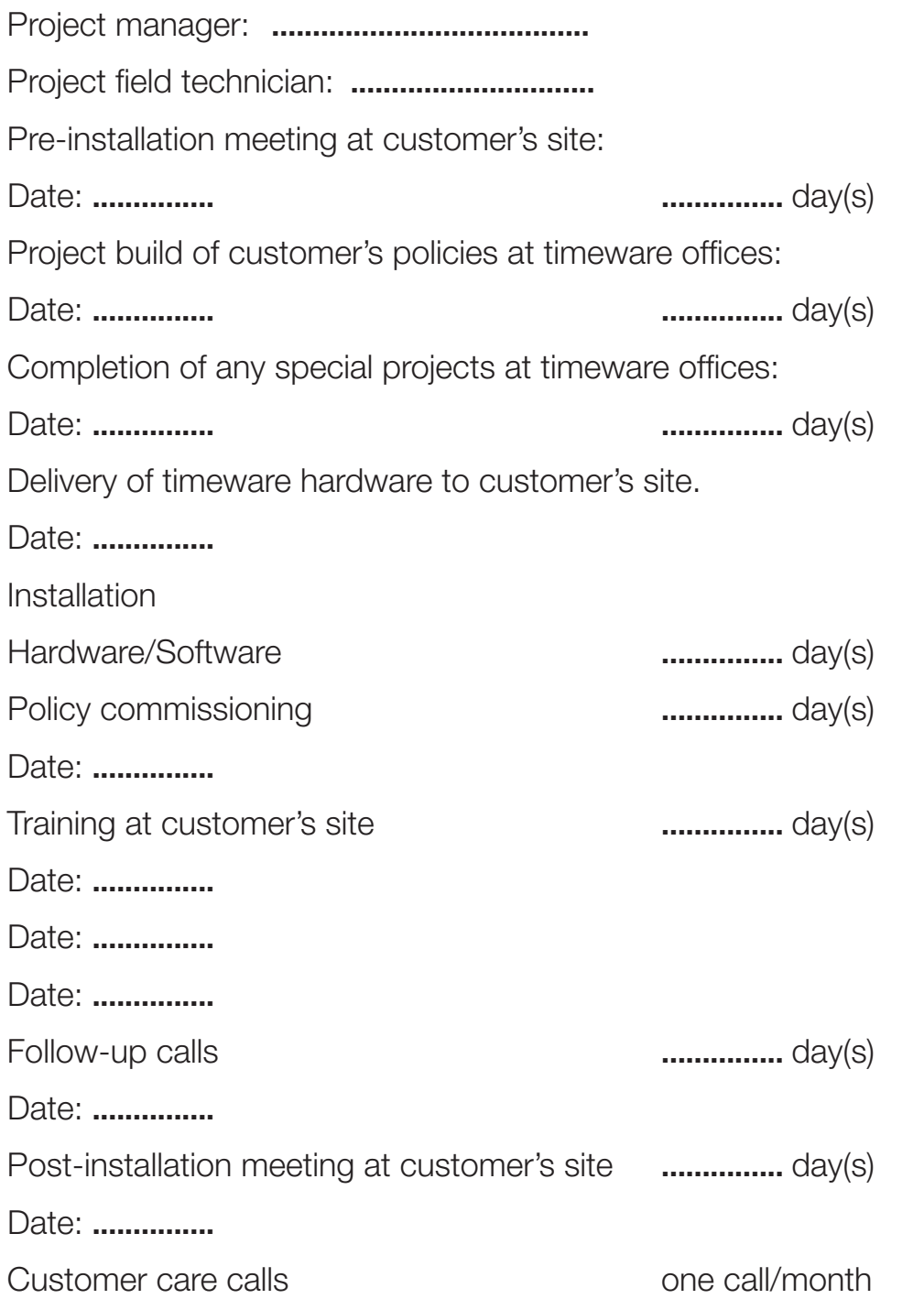

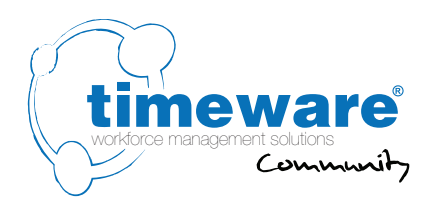

# **1.** System Layout / IT Information

**1.1** Who will be the customers' IT representative for the timeware® project?

Name: **.........................................**

Contact Number: **............................**

Email: **............................**

- **1.2** Where is the Server located? **...............**
- **1.3** What is the Server operating system? **...............**
- **1.4** What version of SQL will timeware® be using? **...............**
- **1.5** Which wireless network standard will timeware® be using? **...............**
- **1.6** What service provider with static IP will timeware® be using for GPRS/3G connections? **...............**
- **1.7** What is the hardwired network speed? **...............**
- **1.8** Required number of timeware® PC clients? **...............**

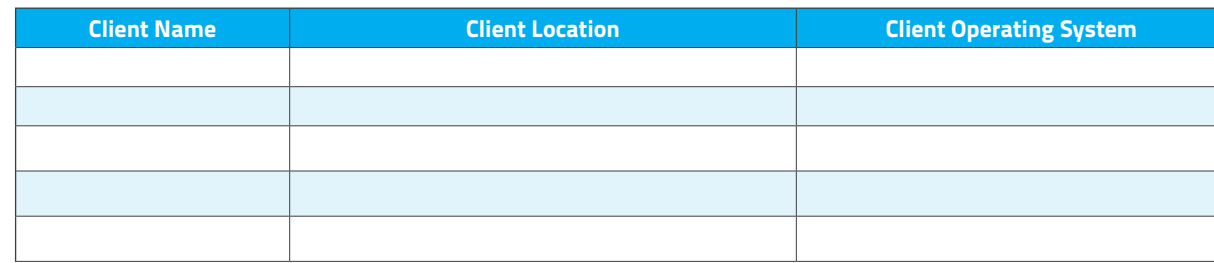

- **1.9** Clearly state that timeware® hardware *must* communicate through the network and not via RS232.
- **1.10** Clearly state that timeware® does not support a server using multiple network cards.
- **1.11** Is the company converting from an earlier version of timeware®? **Yes / No 1.11.1** If yes, please state the package and version number?
- **1.12** Clearly state that timeware® requires POP3 and SMTP support for email notifications.
- **1.13** Clearly state that all hardware requires a static IP address.

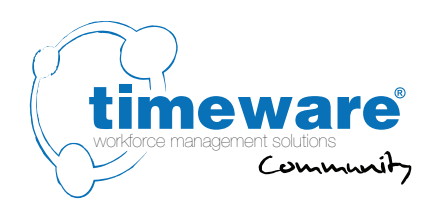

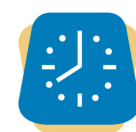

## **2.** timeware® Windows client:

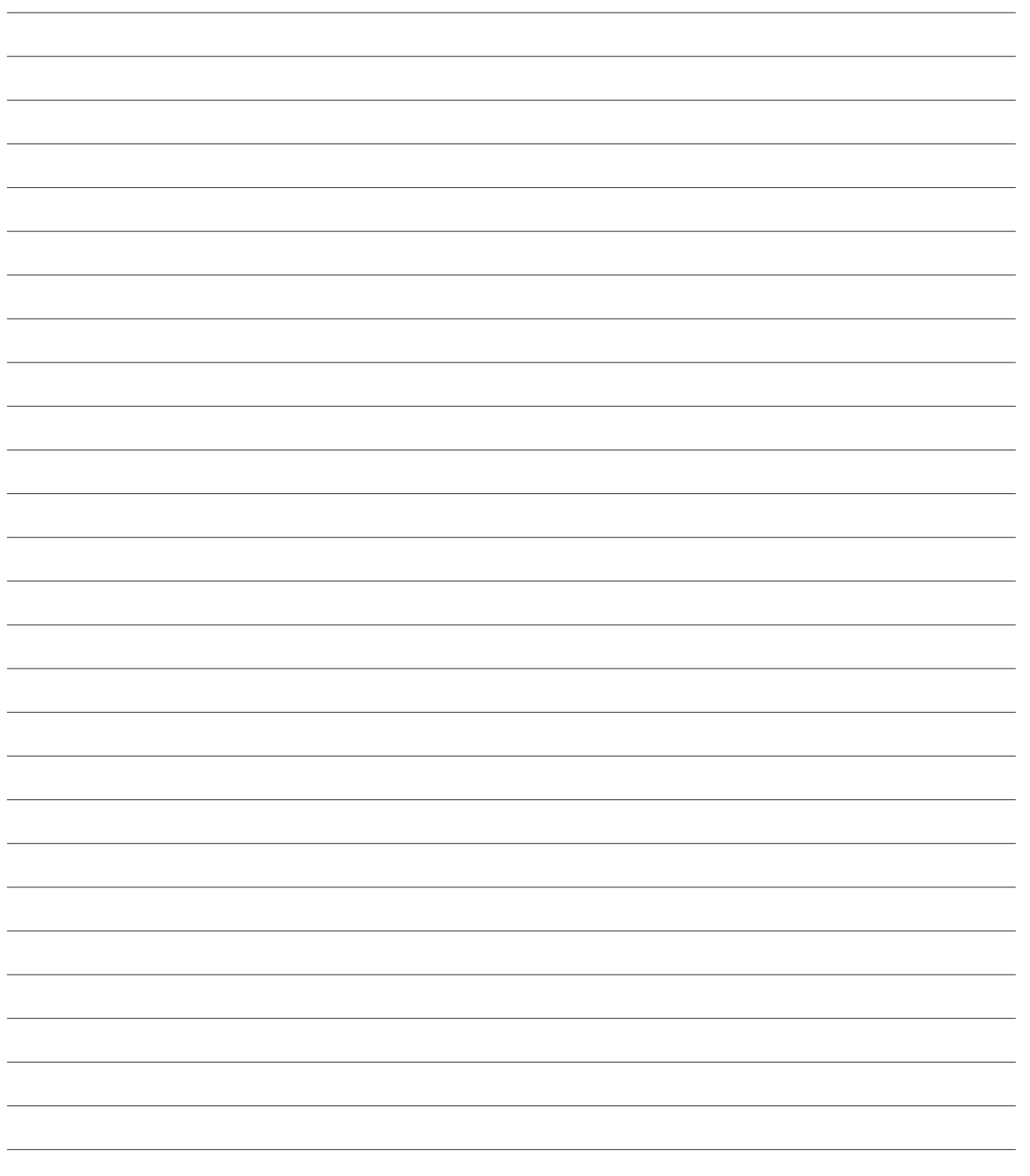

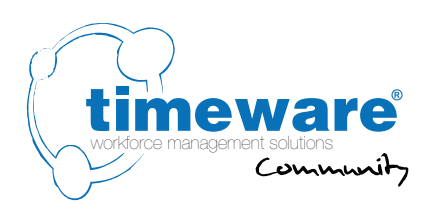

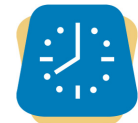

### **3.** timeware® Windows client: Personnel

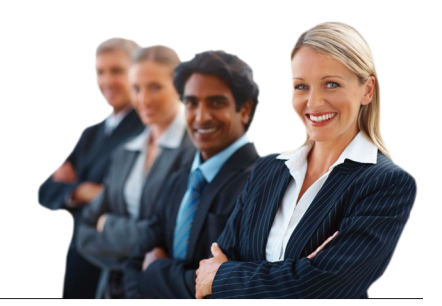

- **3.1** Who is the contact for the day to day running of the Personnel module? Name: **.........................................** Contact Number: **............................** Email: **............................**
- **3.2** Discuss if the customer wishes to import personnel data from another system into timeware and if so, identify and document the data type and format.
- **3.3** Personnel sub-headings

Personal

eg. Date of birth, contact details, marital status etc.

Job specification

Appraisal

Vehicle

**Training** 

**Qualifications** 

**Education** 

**Disciplinary** 

**Accidents** 

**Documents** 

Health

Any user defined fields to be imported that are not listed above.

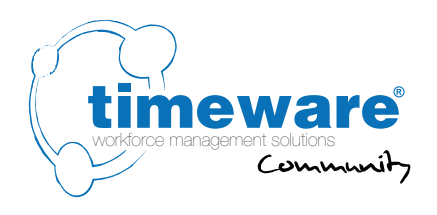

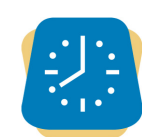

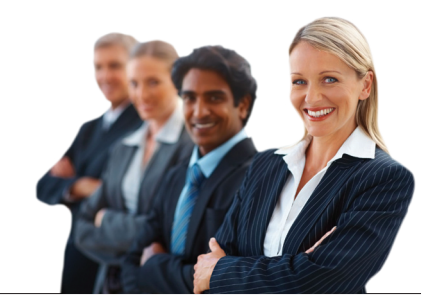

### **3.** timeware® Windows client: Personnel

- **3.4** Is Person status required?
- **3.5** Is absence entitlement policy required?
- **3.6** Is period schedule required?
- **3.7** Is terminal policy required?
- **3.8** Is email policy required?
- **3.9** Is remuneration policy required?
- **3.10** Is payroll number required?
- **3.11** Does payroll number need to be unique? **3.11.1** Required for link to payroll
- **3.12** Can you save employee with the system "Newly added" status?
- **3.13** Set a default person status? If yes, which status?
- **3.14** Set a default email policy? If yes, which policy?
- **3.15** Set a default remuneration policy? If yes, which policy?

3. timeware® Windows client: Personnel

:2-0501 - Pre-installation document...

### **4.** timeware® Windows client: Absence Management

**4.1** Who will be the contact for timeware<sup>®</sup> absence management?

 Name: **..........................................** Contact Number: **............................** Email: **............................**

**4.2** Bradford Factor

Do you wish to use the Bradford factor?

If yes:

- · Which categories do you wish to report on?
- · What threshold should display an amber warning?
- · What threshold should display a red warning?
- **4.3** Entitlement Information

Do you wish to display absence entitlement information? If yes, which categories do you wish to display information for?

Do you wish to stop a booking if there is not enough entitlement remaining? If yes, which categories should this be active for?

**4.4** Tactical Absence

Do you wish to display Tactical absence information?

If yes:

- · Do you wish to display declined absences?
- · Do you wish to report on Bank Holiday abuse? If yes, which categories should be included for abuse checks?
- · Do you wish to check for events surrounding an absence? These events are stored in a spreadsheet. If yes, which categories should be included when checking?
- · Do you wish to check for absences surrounding the employee's birthday? If yes, which categories should be included when checking?
- **4.5** Rolling Absence

Do you wish to display absence statistics in a rolling period? If yes, how long is this period, in months? What categories should be included in this rolling period?

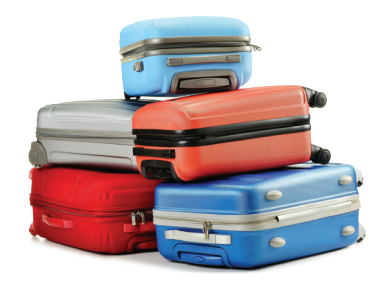

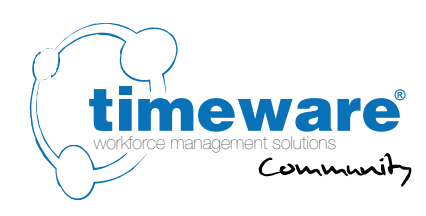

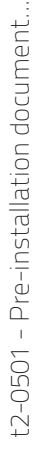

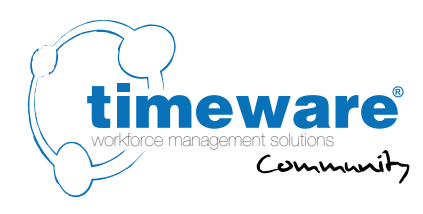

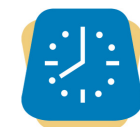

# **4.** timeware® Windows client: Absence Management

#### **4.6** Entitlement Forecast

Do you wish to display information regarding an employee's entitlement forecast?

This is used to alert the user if the employee has a certain amount of absence entitlement remaining at certain points in the entitlement year.

If yes:

- · What categories should be displayed?
- How many months through the entitlement year should the first check be made? How much entitlement remaining, as a percentage, would trigger an amber alert? How much would trigger a red alert?
- How many months through the entitlement year should the second check be made? How much entitlement remaining, as a percentage, would trigger an amber alert? How much would trigger a red alert?
- **4.7** When booking an absence would you like to display a warning if the individual has failed to book adequate holidays before the year end? **Yes / No / Unsure**
- **4.8** When an absence booking is finalised, would you like the person requesting the absence to receive an email notification?

#### **Yes / No / Unsure**

- **4.9** Absence categories
- **4.10** Absence reasons
- **4.11** Absence category entitlement
- **4.12** Absence management form event

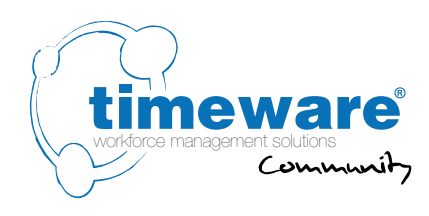

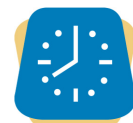

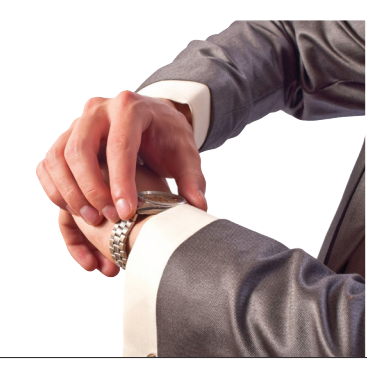

# **5.** timeware® Windows client: **Attendance**

- **5.1** Will you be using timeware® to monitor peoples attendance? **Yes / No**
- **5.2** Who will be responsible for supplying the work patterns and overtime rule information to the timeware® technician?

Name: **.........................................** Contact Number: **............................** Email: **............................**

- **5.3** Discuss daily and period schedules plus overtime and any "special working" rules
- **5.4** Will users like a reminder on their agenda showing employees that are currently missing from work? **Yes / No**
- **5.5** Will users like a reminder on their agenda showing employees that were late for work? **Yes / No**
- **5.6** Should employees receive an email notification if they have an unauthorised absence? **Yes / No**
- **5.7** Should employees receive an email notification if they breach their core time rules? **Yes / No**

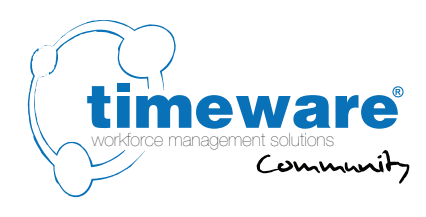

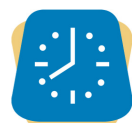

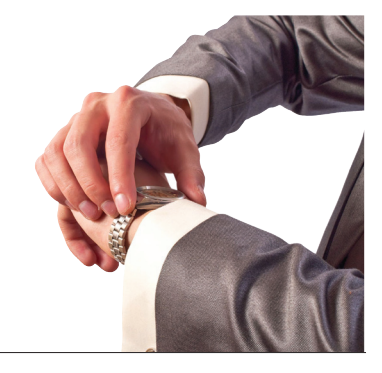

# **5.** timeware® Windows client: Attendance

**5.8** Will people use a 3rd party prox card or fob with the timeware® attendance terminal? **Yes / No**

**5.8.1** If yes, what is the 3rd party system name and reader type?

- **5.9** Please state the number of attendance terminals:
- **5.10** Describe the attendance terminal configuration:

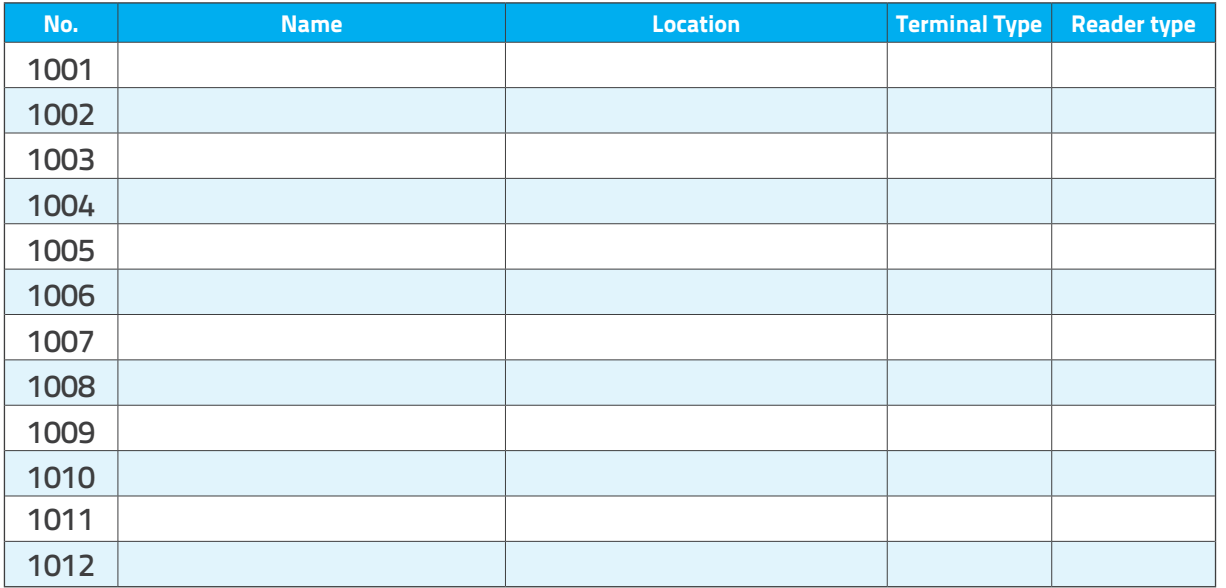

Attendance terminals in the range 1001 - 1999

#### **Terminal type key:**

 $O =$  office

 $I =$  industrial

#### **Reader type key:**

 $B =$  biometric

 $P =$  proximity

 $K =$  keypad

 $M =$  magstripe

 $N = PIN$ 

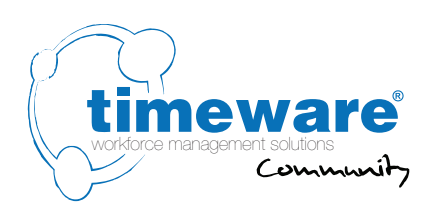

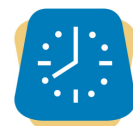

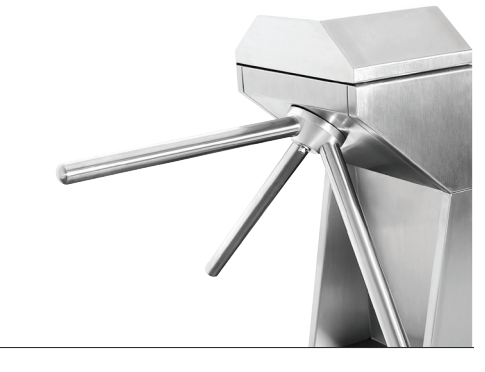

# **6.** timeware® Windows client: Access Control

- **6.1** Will you be using timeware® to control people's access? **Yes / No**
- **6.2** Who will be responsible for supplying the access pattern information to the timeware® technician?

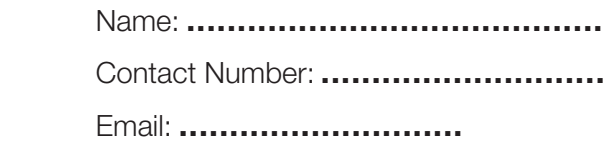

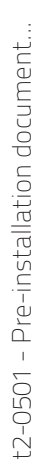

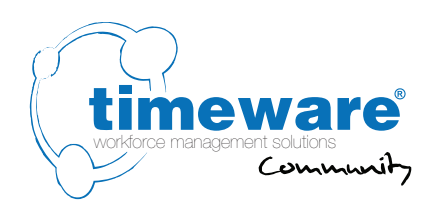

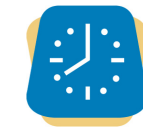

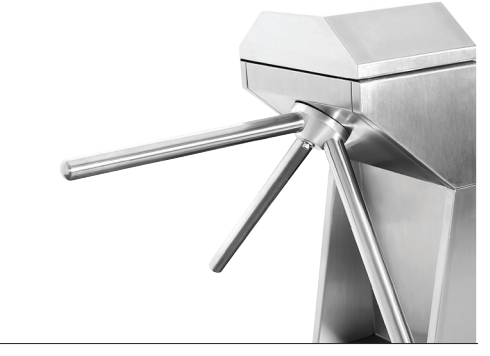

### **6.** timeware® Windows client: Access Control

- **6.3** Will people use a 3rd party prox card or fob with timeware® access? **Yes / No 6.3.1** If yes, what is the 3rd party system name and reader type?
- **6.4** Describe the access terminal configuration:

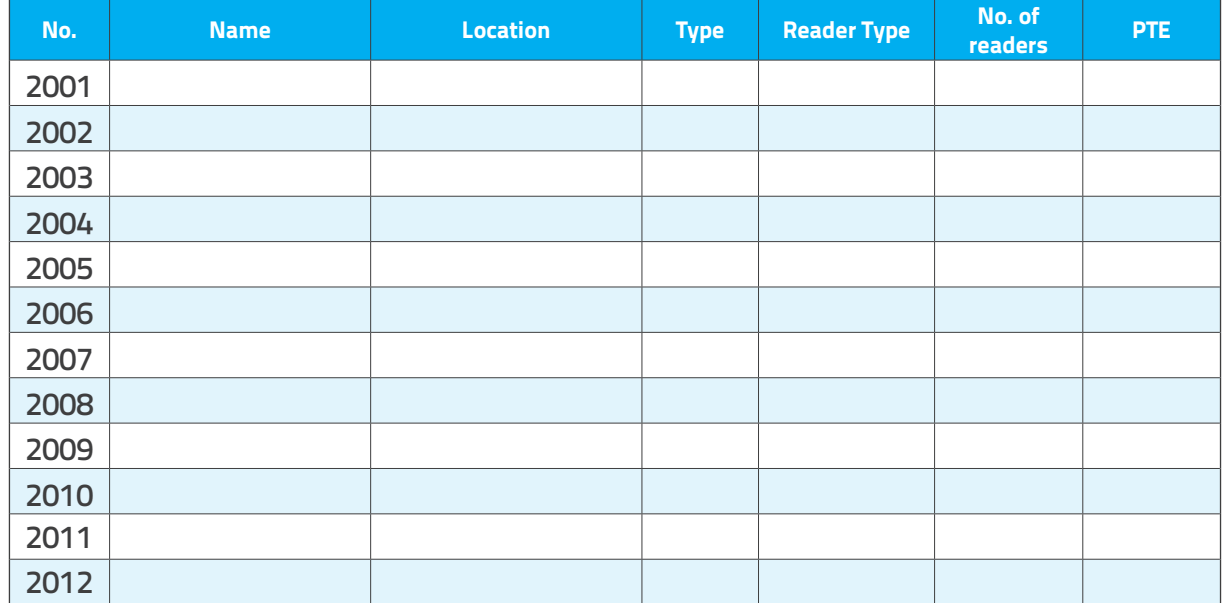

Access terminals in the range 2001 - 2999

#### **Type key:**

- $D =$  door
- $B =$  barrier
- $T =$  turnstile

#### **Reader type key:**

- $B =$  biometric
- $P =$  proximity

 $K =$  keypad

 $M =$  magstripe

 $N = PIN$ 

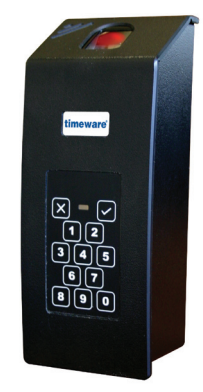

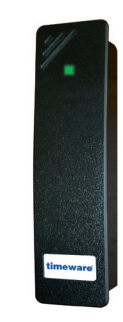

t9-0380 Biometric Reader

t9-0240 Proximity Reader

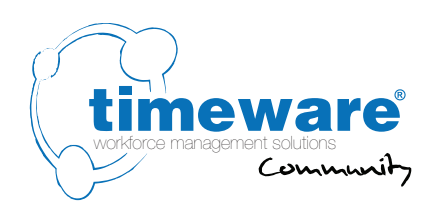

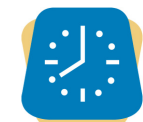

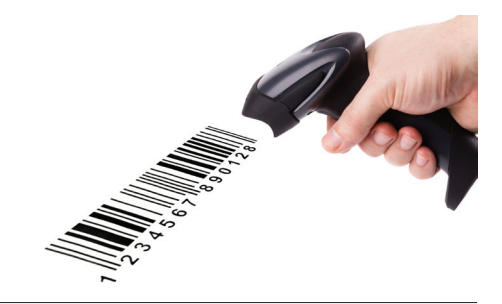

## **7.** timeware® Windows client: Job Costing

- **7.1** Will you be using timeware® to monitor jobs and production processes? **Yes / No**
- **7.2** Who will be responsible for supplying the job and production process information to the timeware® technician?

Name: **.........................................** Contact Number: **............................** Email: **............................**

**7.3** Will you be importing job/operation code information from a 3rd party system? **Yes / No**

**7.3.1** If yes, what is the 3rd party system name and file format?....................................................

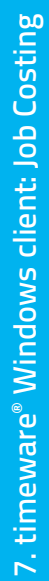

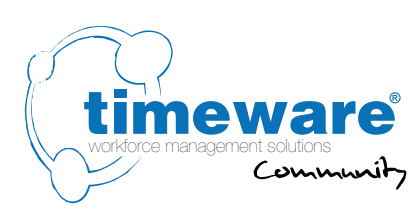

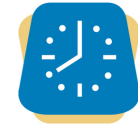

# **7.** timeware® Windows client: Job Costing

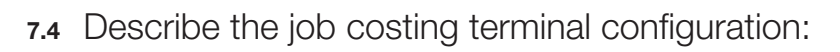

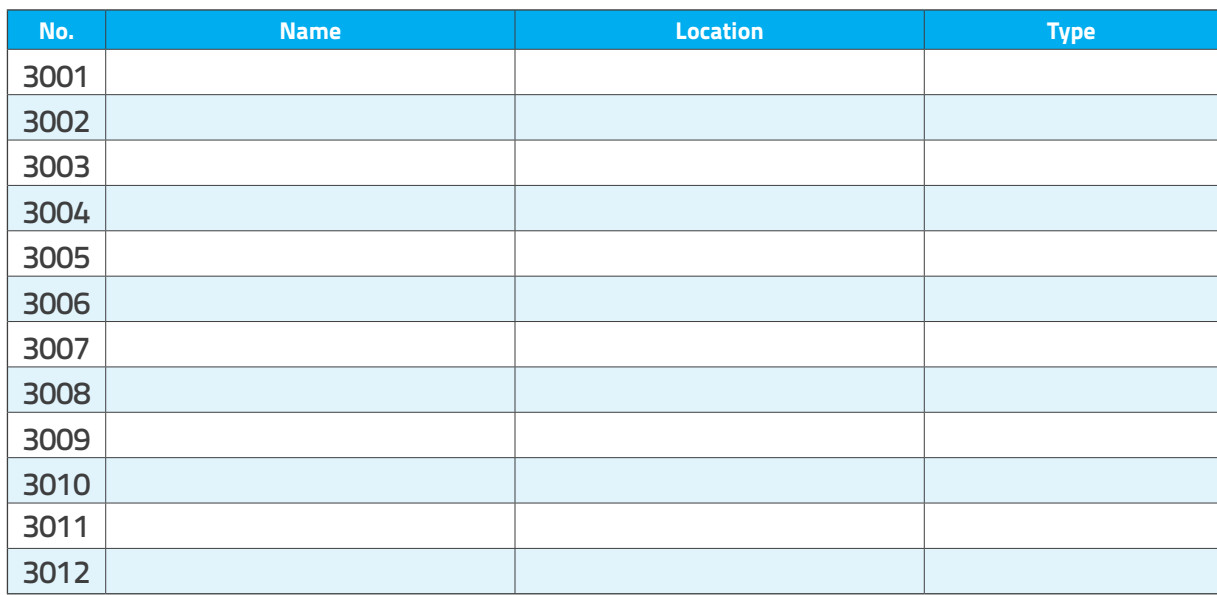

Job costing terminals in the range 3001 - 3999

#### **Type key:**

 $K =$  keypad entry

 $B =$  barcode entry

If barcode is used, state format:

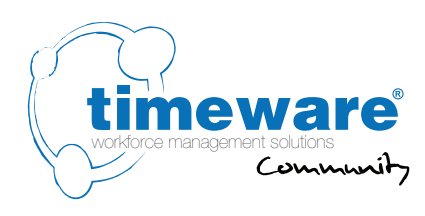

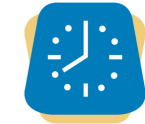

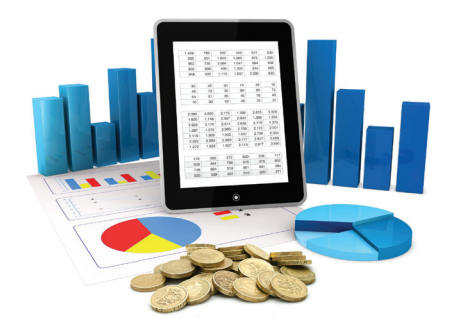

### **8.** timeware® Windows client: Cost Centre Analysis

- **8.1** Will you be using timeware® to monitor cost centre analysis? **Yes / No**
- **8.2** Who will be responsible for supplying the cost centre analysis process information to the timeware® technician?

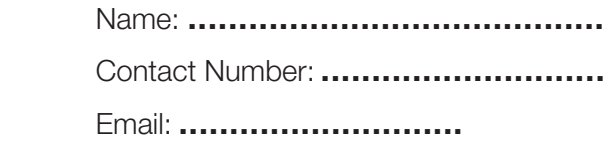

- **8.3** Will you be importing cost centre data from a 3rd party system? **Yes / No**
	- **8.3.1** If yes, what is the 3rd party system name and file format?....................................................

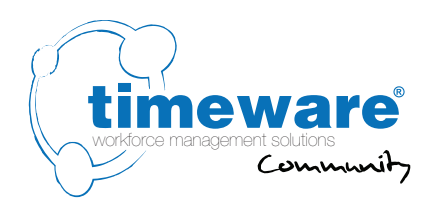

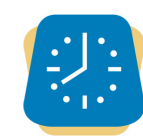

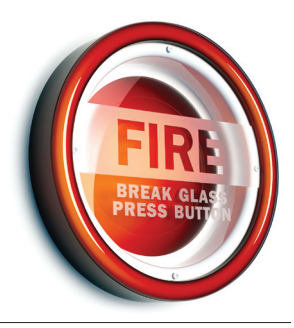

### **9.** timeware® Windows client: Fire Alarm Roll-Call

**9.1** Will you be using the timeware® fire alarm roll-call link?

#### **Yes / No / Unsure**

**9.1.1** If yes, which company supplies the fire monitoring system?

**9.2** Who will be the point of contact for any fire alarm queries?

Name: **.........................................**

Contact Number: **............................**

Email: **............................**

**9.3** Describe the fire alarm detection configuration:

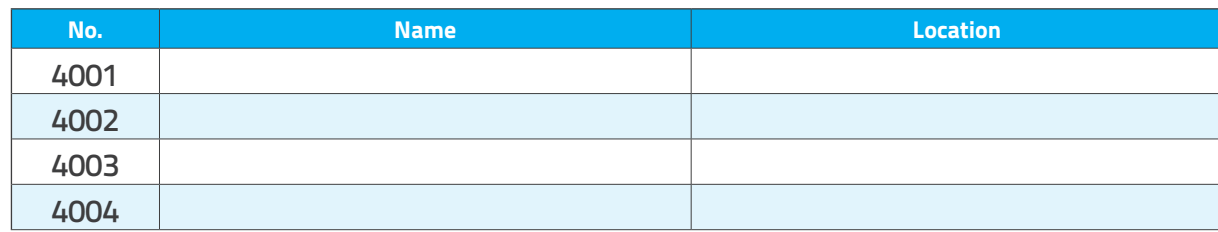

Fire alarm detection terminals in the range 4001 - 4999

**9.4** When the fire alarm is detected, how would you prefer the notification? **Email / Report / Both**

9. timeware® Windows client: Fire Alarm Roll-Call
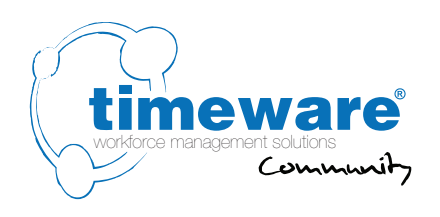

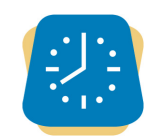

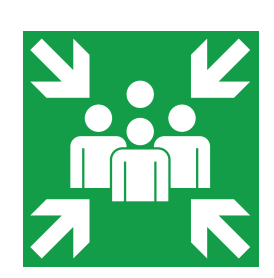

## **10.** timeware® Windows client: Assembly Points

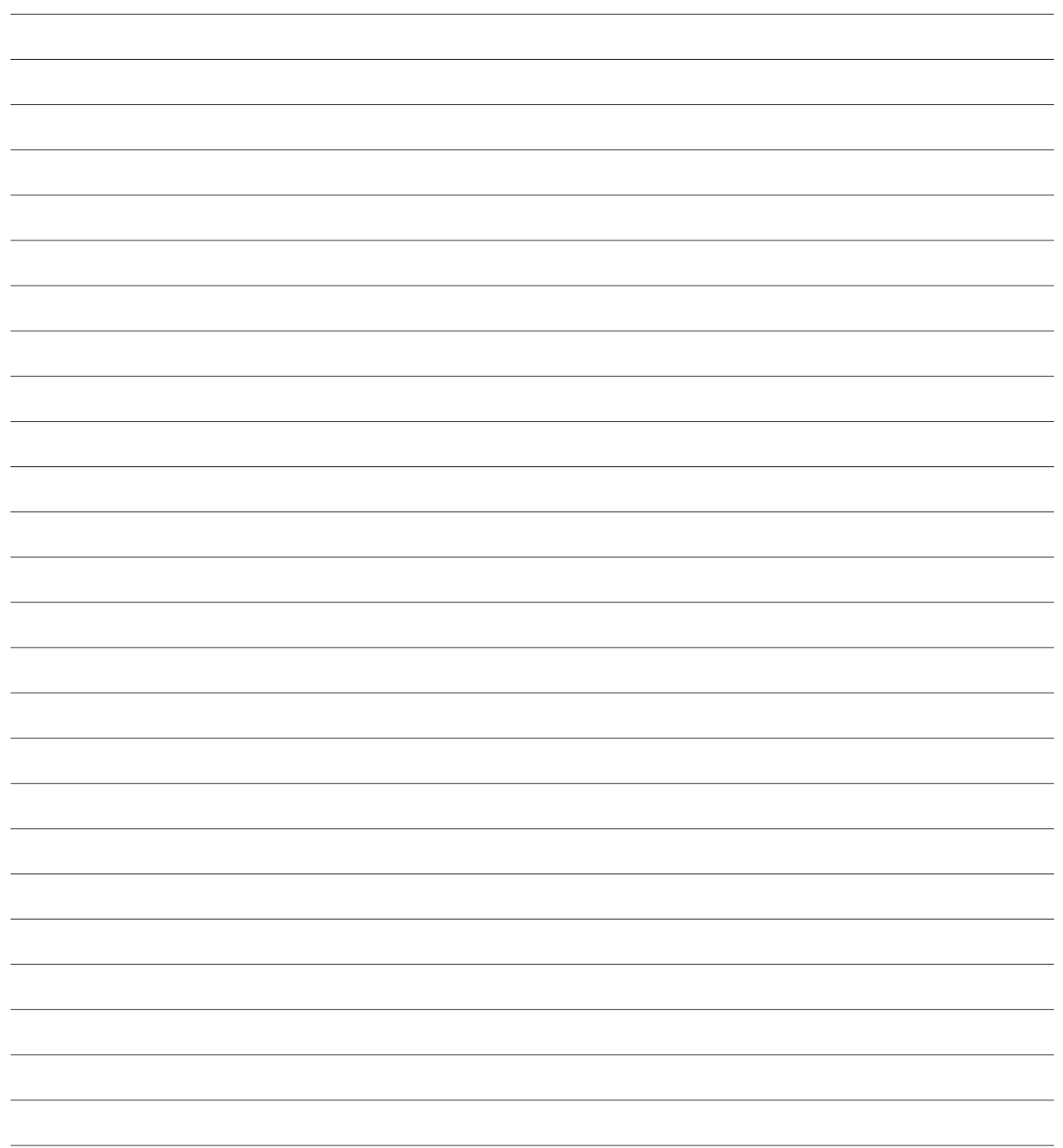

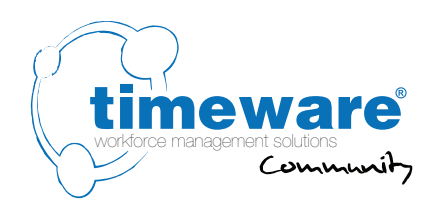

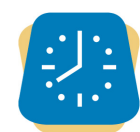

## **11.** timeware® Windows client: ADP (Attendance Display Panel)

t2-0501 - Pre-installation document...

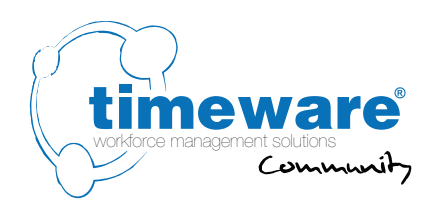

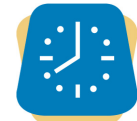

## **12.** timeware® Windows client: Reports and Exports

**12.1** Please outline any special reporting and exporting requirements that you may have. If possible, please include examples of the reports - these can be provided in formats such as Excel, Word or hand-drawn sketches.

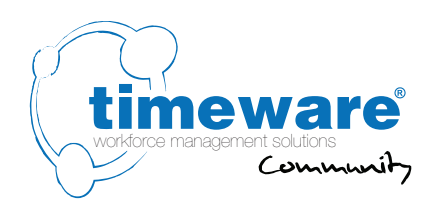

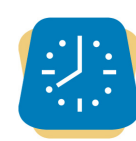

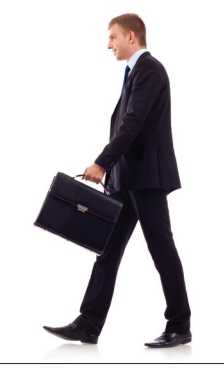

## **13.** timeware® Windows client: Lone Worker

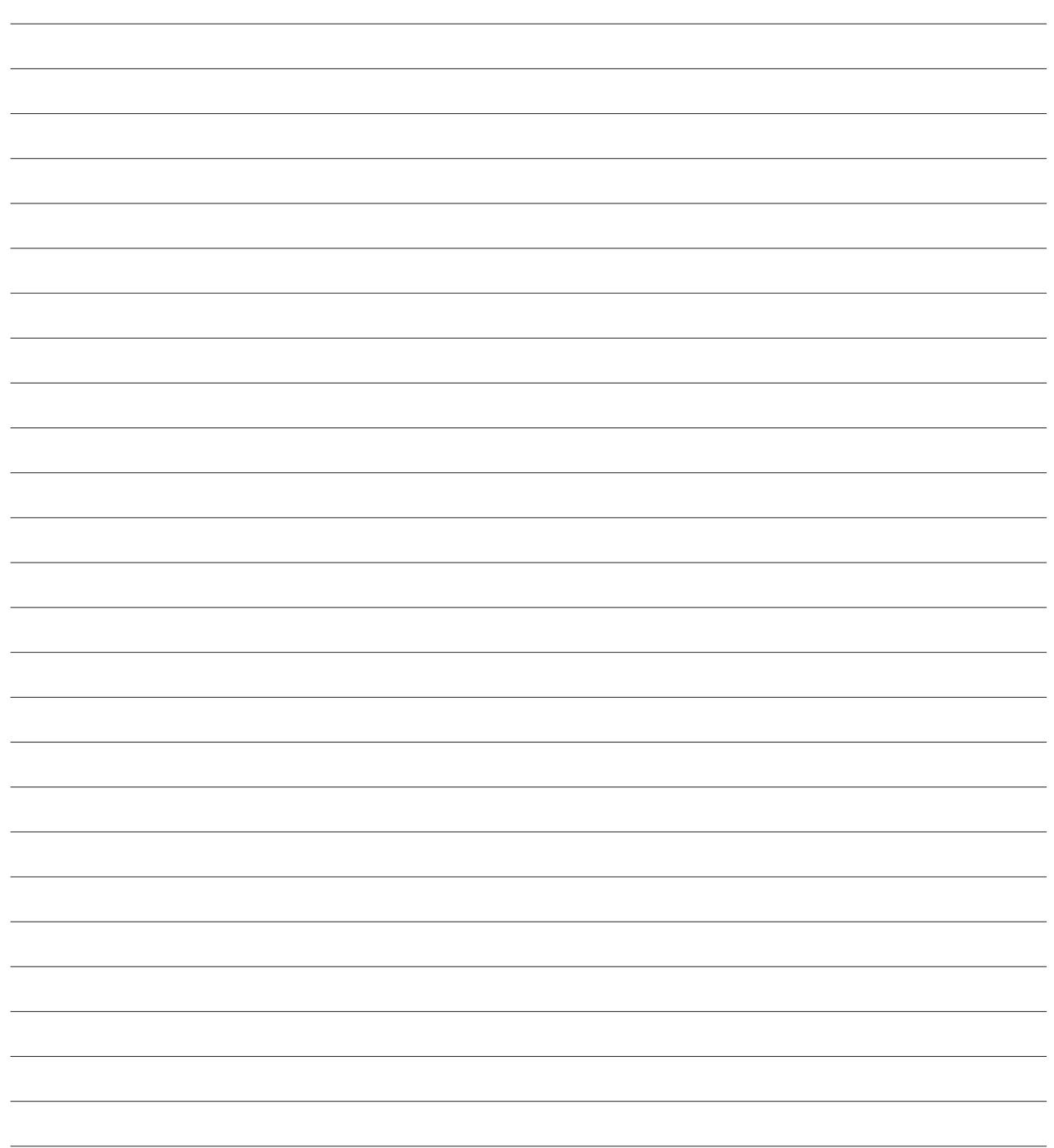

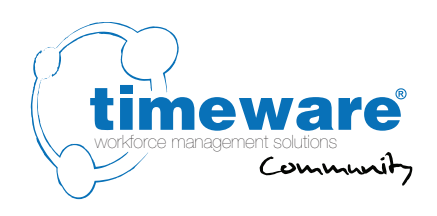

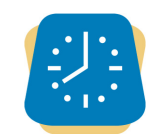

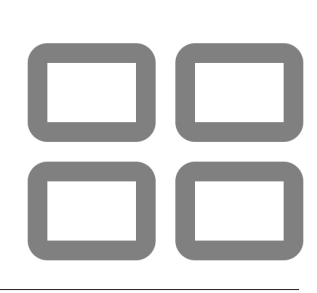

## **14.** timeware® Windows client: **Dashboards**

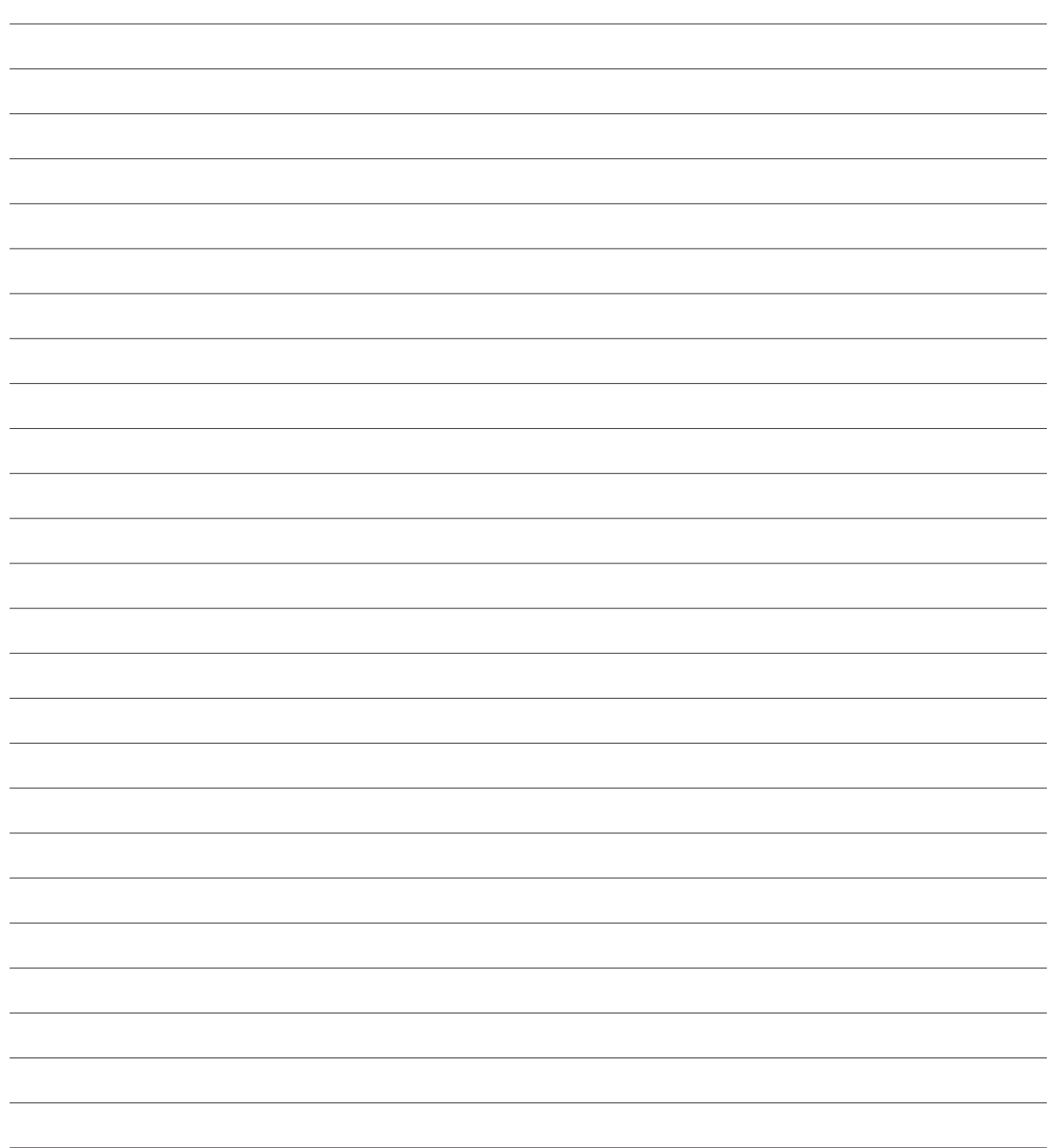

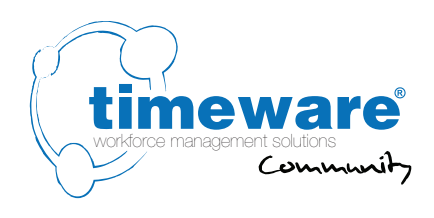

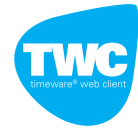

### **15.** TWC (timeware<sup>®</sup> web client):

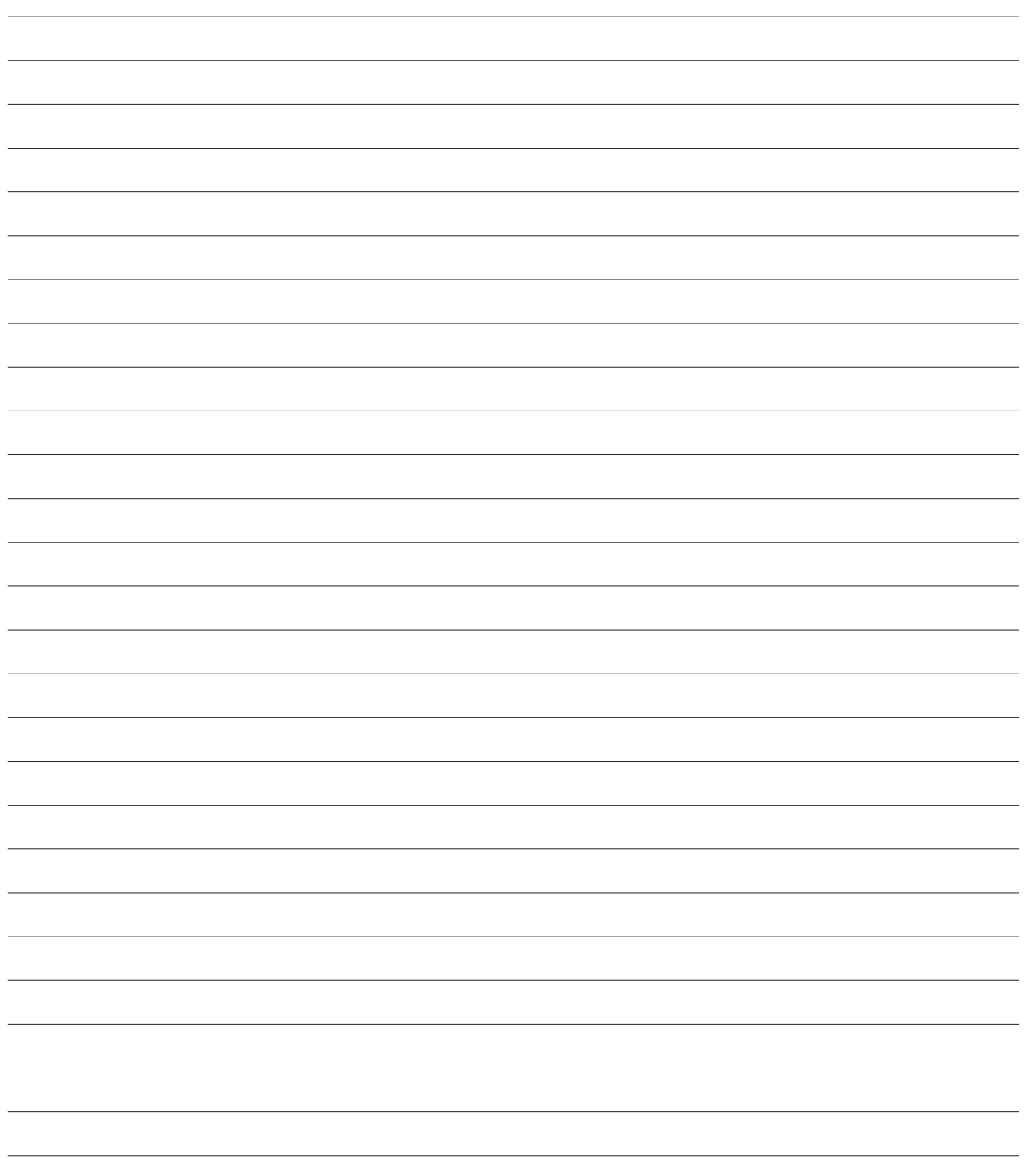

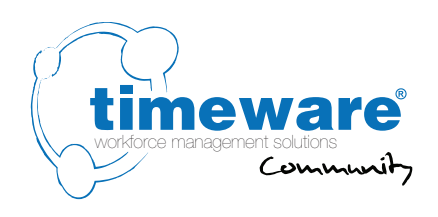

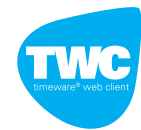

## **16.** TWC (timeware<sup>®</sup> web client): Absence Management

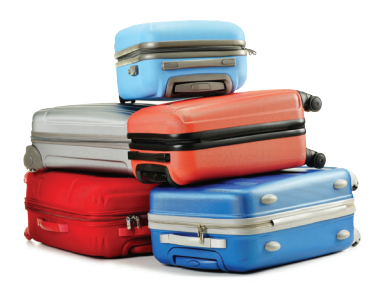

t2-0501 - Pre-installation document... 16. TWC (timeware® web client): Absence Management t2-0501 - Pre-installation document...

16. TWC (timeware® web client): Absence Management

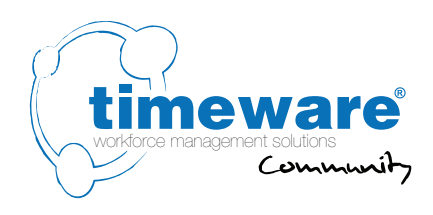

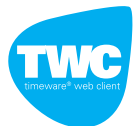

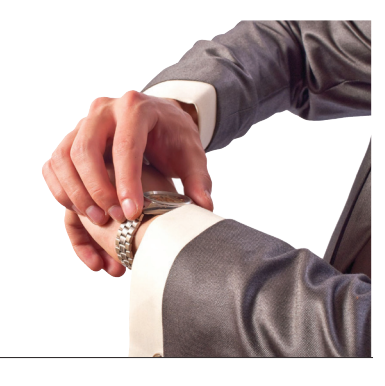

## **17.** TWC (timeware® web client): **Attendance**

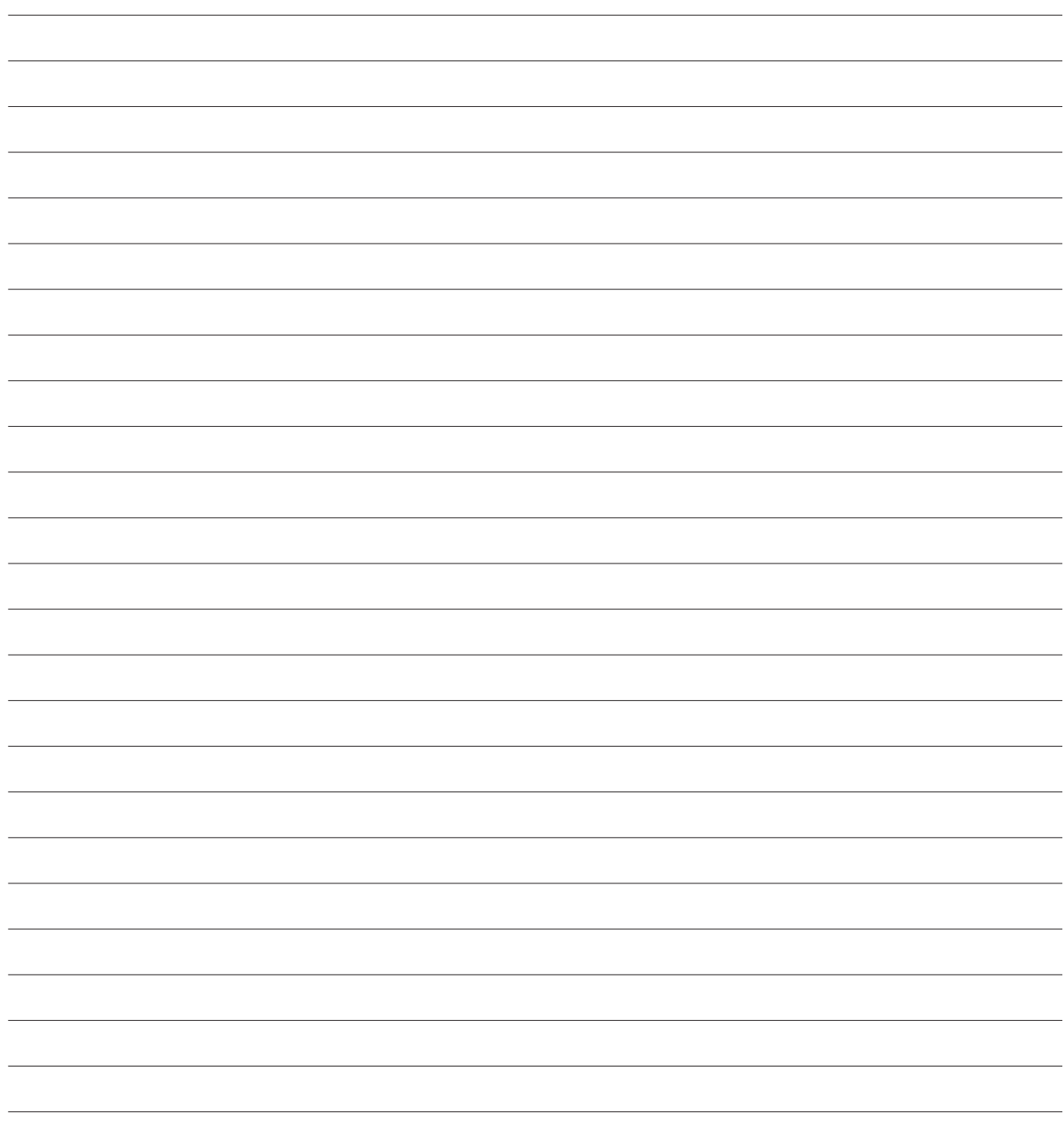

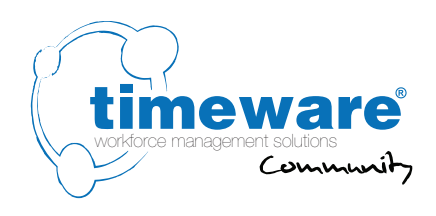

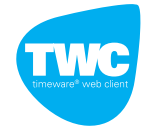

## 18. TWC (timeware<sup>®</sup> web client): ADP (Attendance Display Panel)

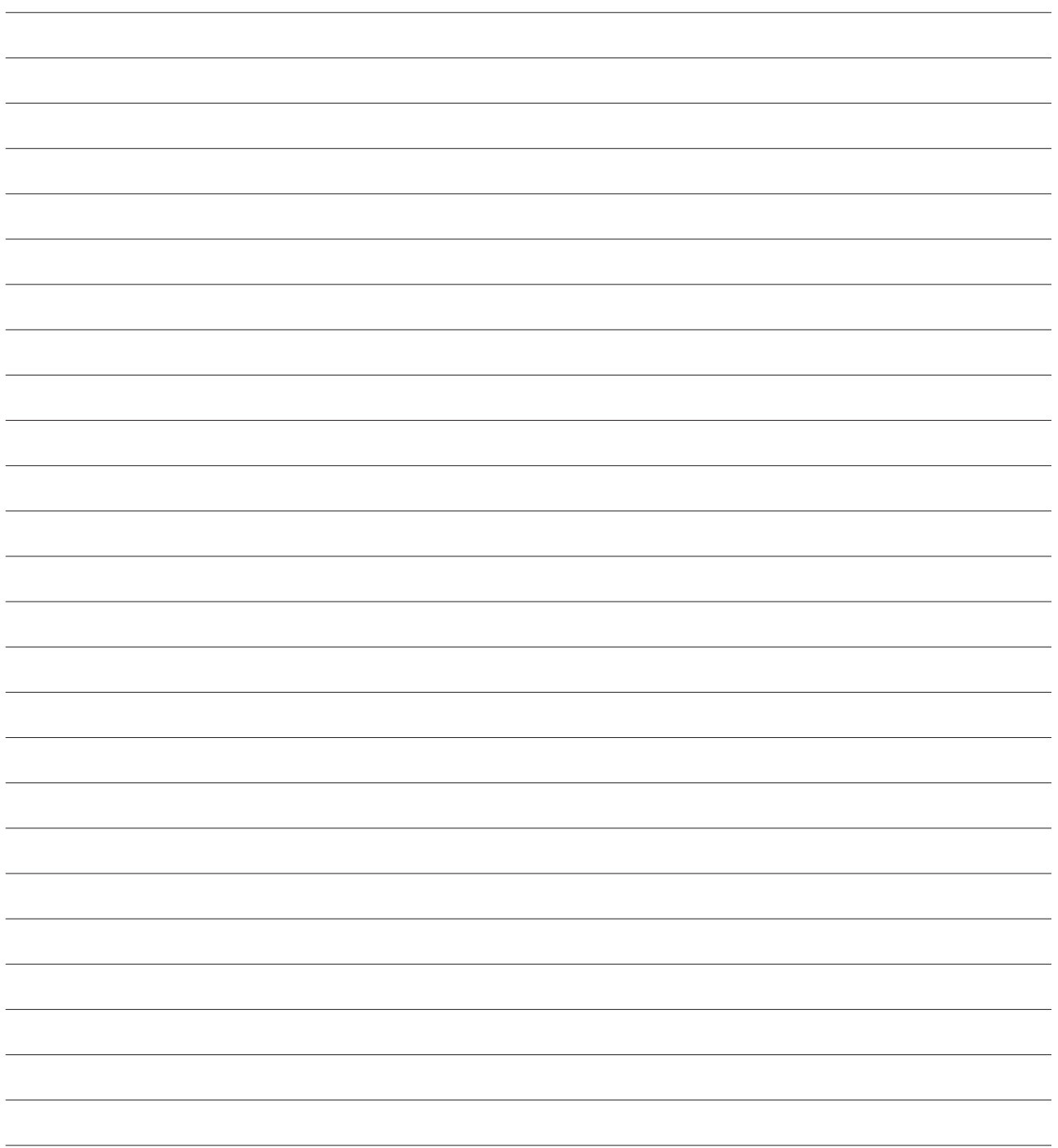

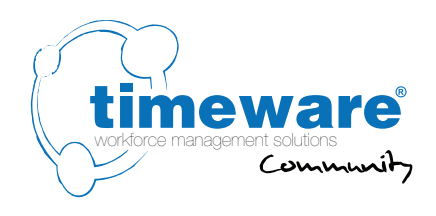

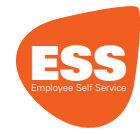

## **19.** ESS (Employee Self Service):

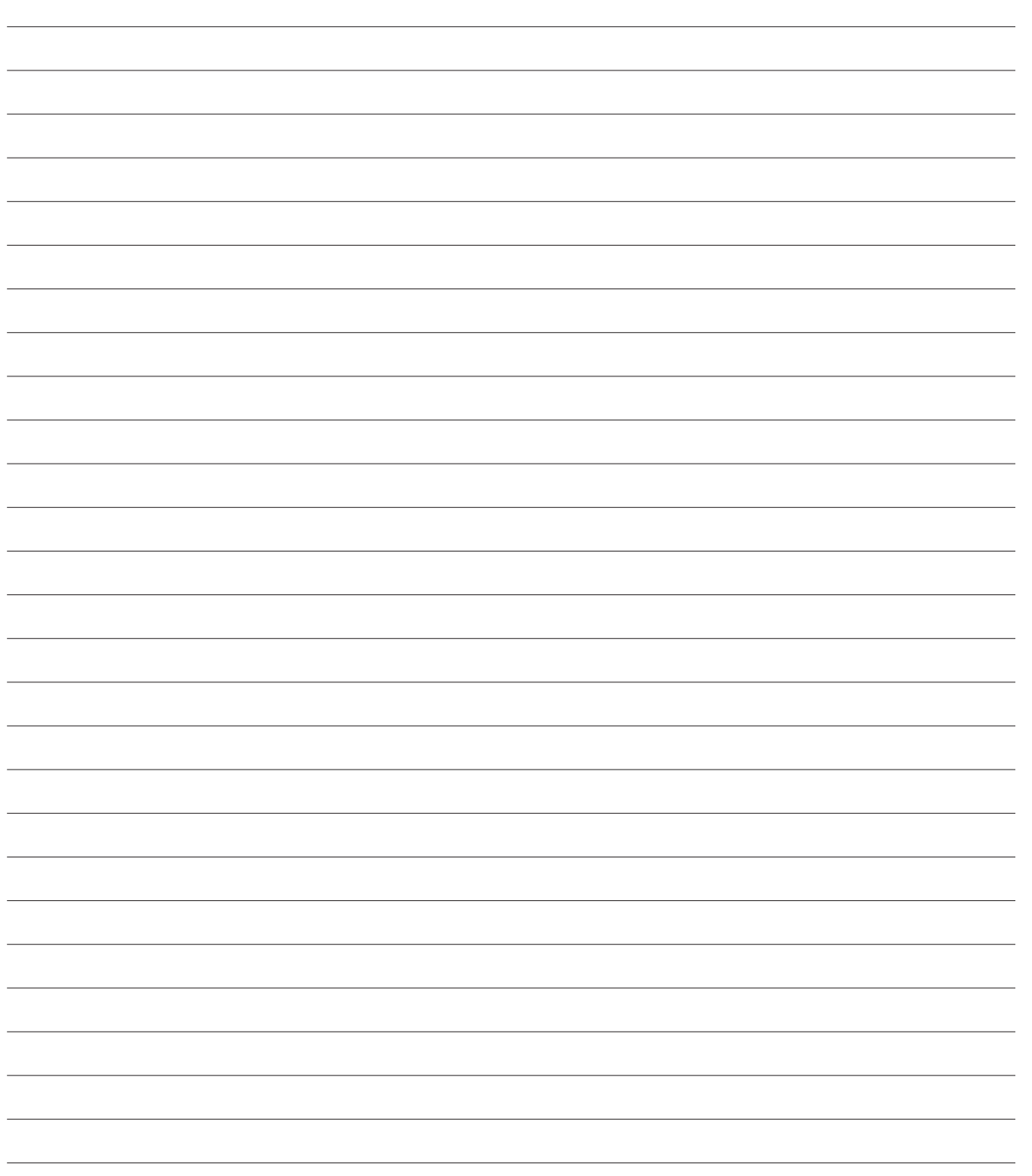

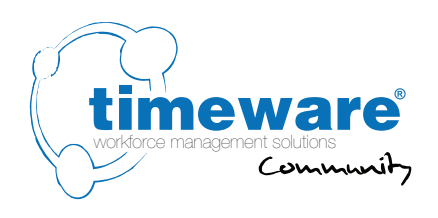

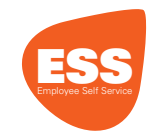

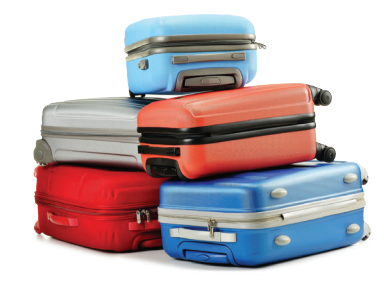

#### **20.** ESS (Employee Self Service): Absence Management

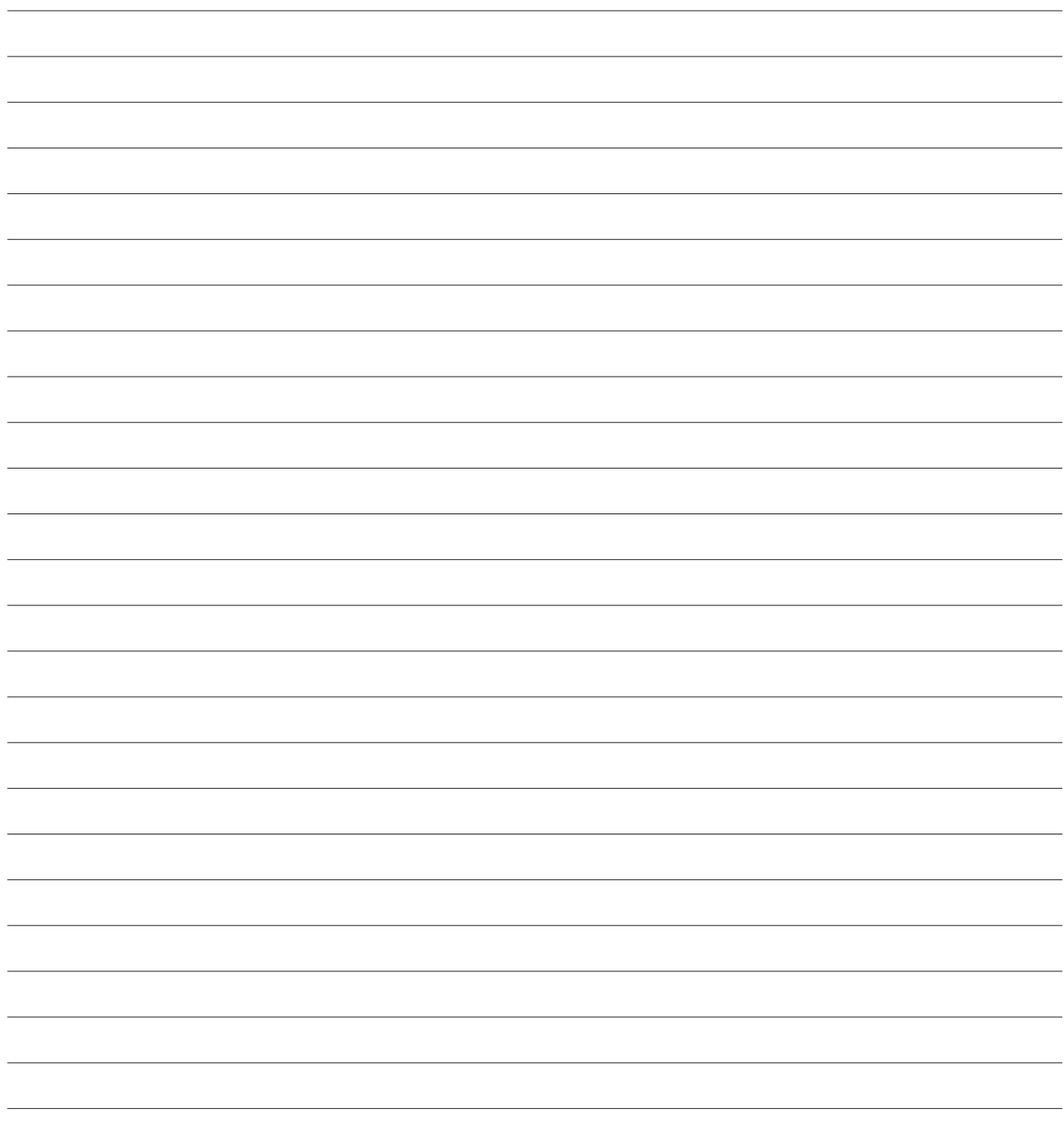

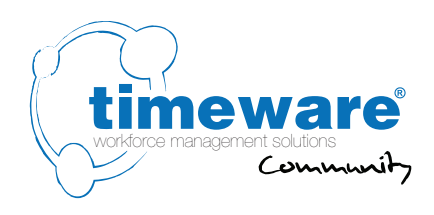

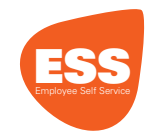

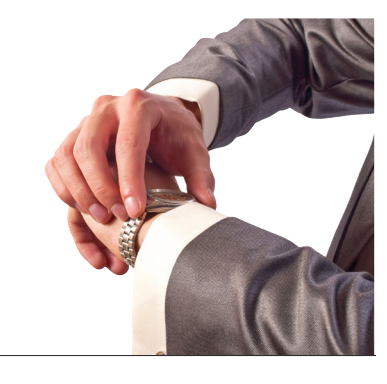

## **21.** ESS (Employee Self Service): **Attendance**

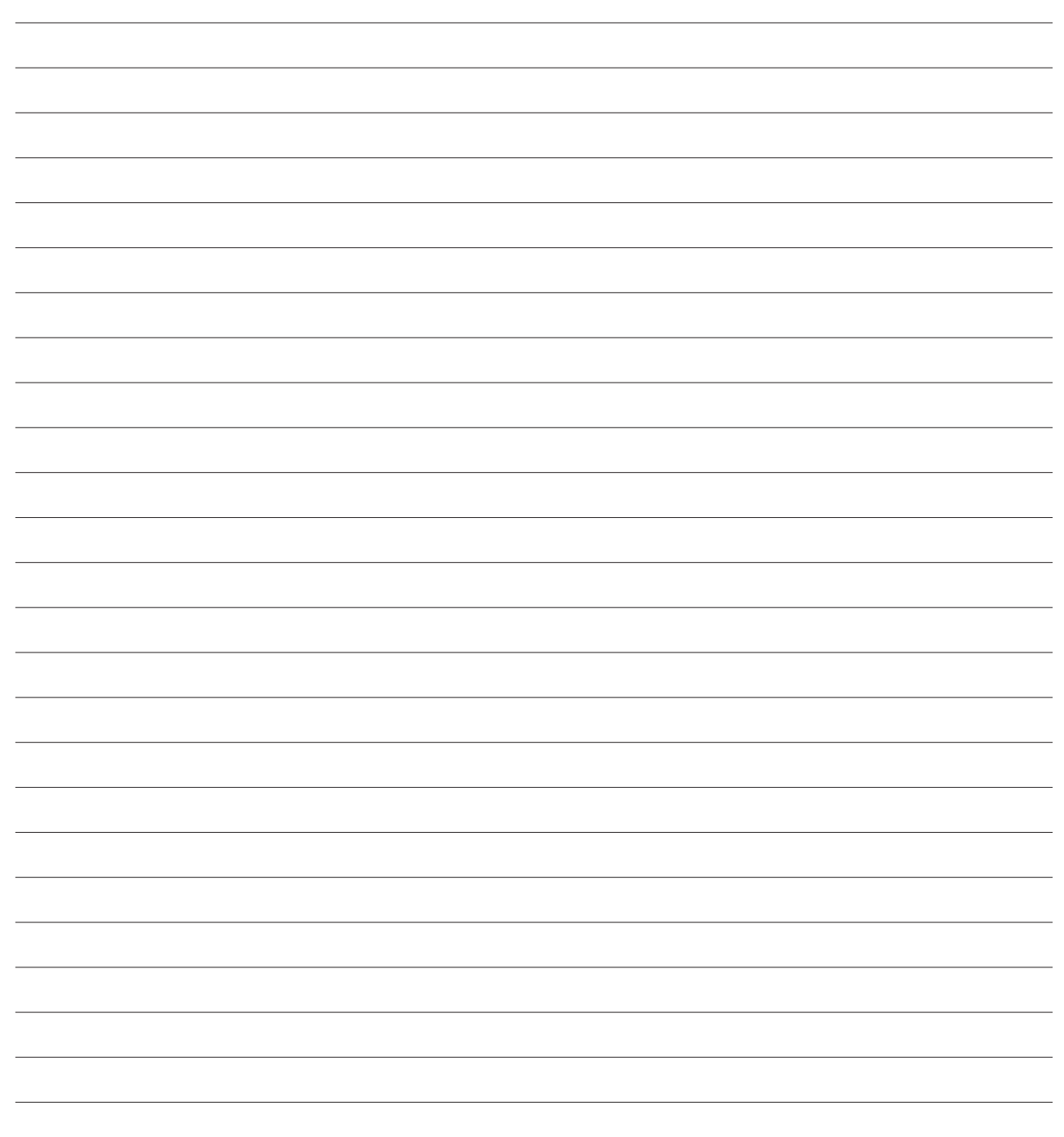

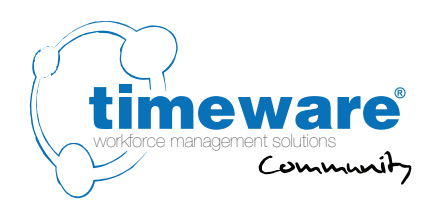

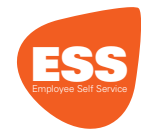

## **22.** ESS (Employee Self Service): Job Costing

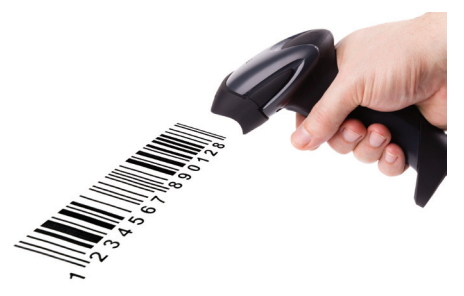

22. ESS (Employee Self Service): Job Costing

22. ESS (Employee Self Service): Job Costing

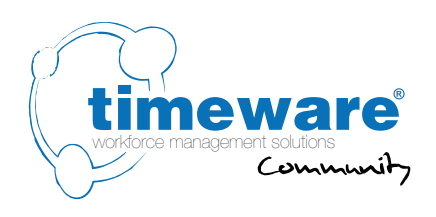

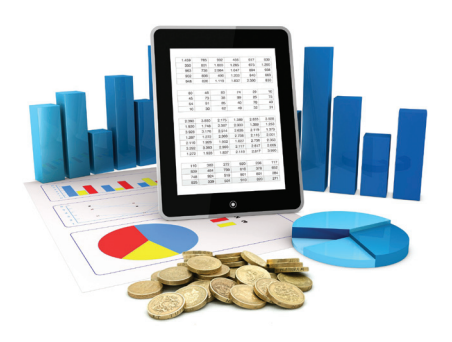

 $\pm$ 

## **23.** ESS (Employee Self Service): Cost Centre Analysis

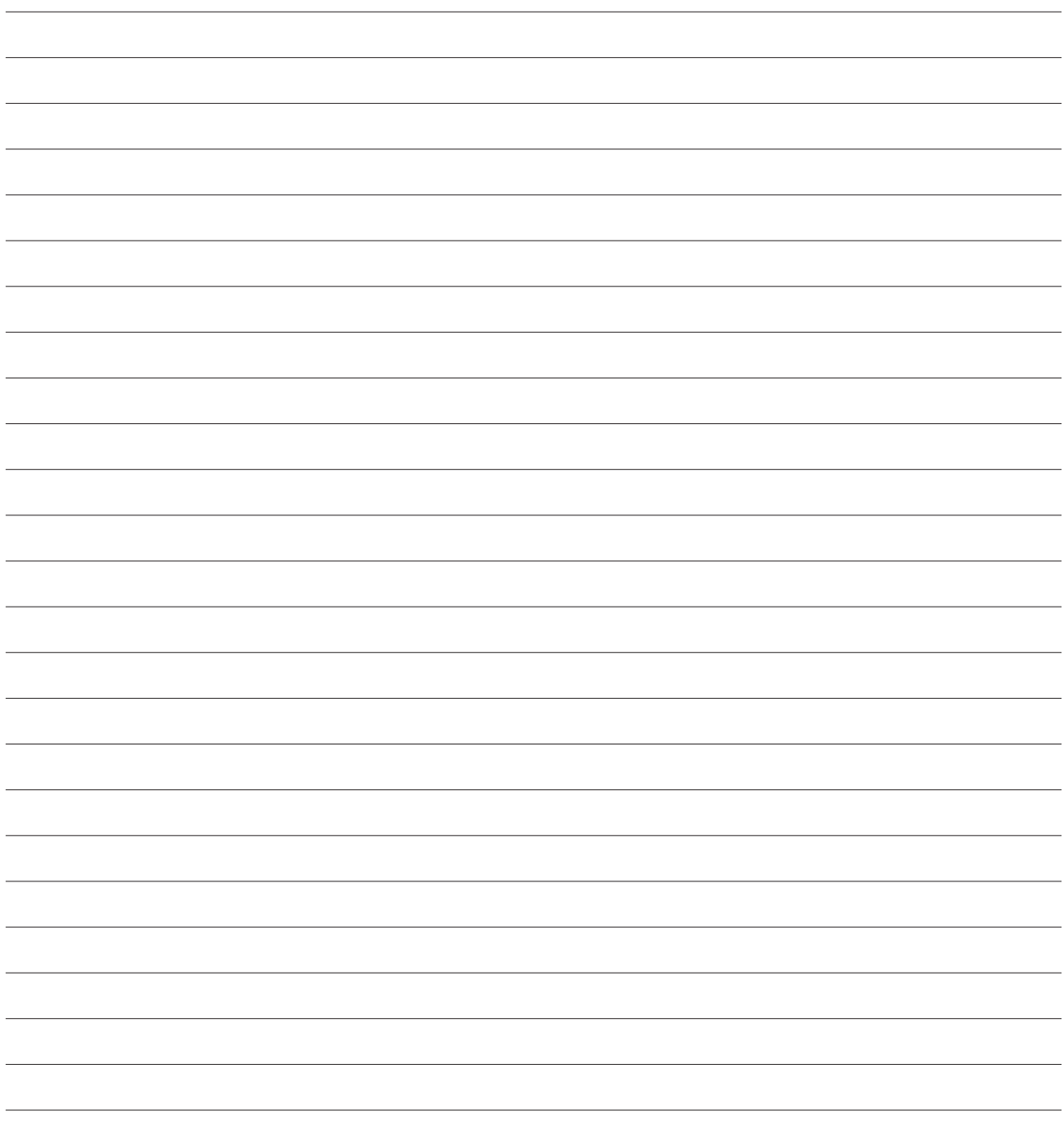

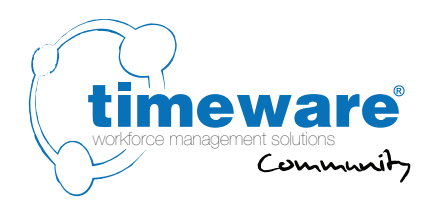

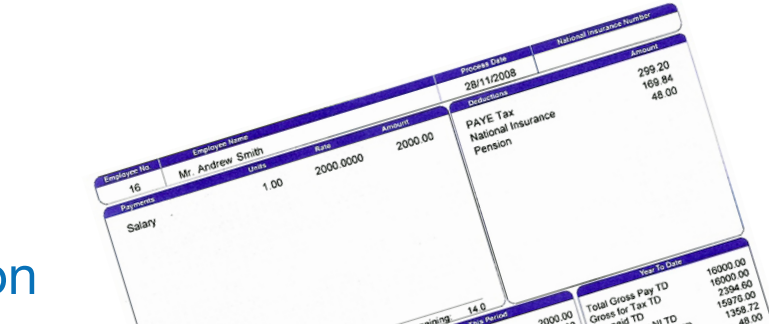

# **24.** General: Payroll Integration

#### **24.1** Will you be using the timeware® to payroll interface? **Yes / No / Unsure**

**24.1.1** If yes, please specify the payroll name and version:

**24.2** Who will be the point of contact when configuring the Payroll interface?

Name: **.........................................** Contact Number: **............................** Email: **............................**

**24.3** When you create a new starter in payroll, would you like them to be automatically created in timeware® HR? **Yes / No**

or

When you create a new starter in timeware<sup>®</sup> HR, would you like them to be automatically created in payroll? **Yes / No**

**24.4** Please indicate frequency of payroll:

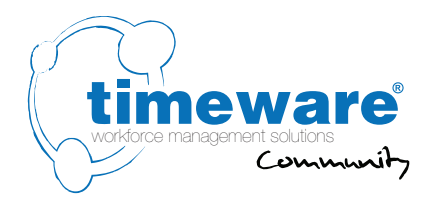

## **25.** General: **Groupings**

**25.1** Specify the ten main groupings:

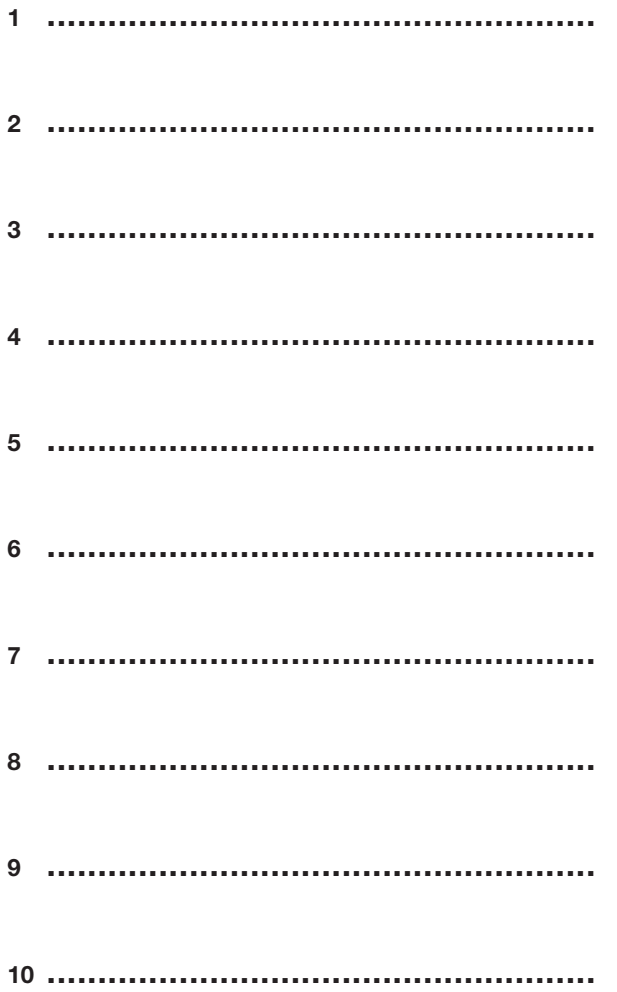

**25.2** Discuss if the customer can supply the grouping elements for loading during project build stage. Please confirm the file format.

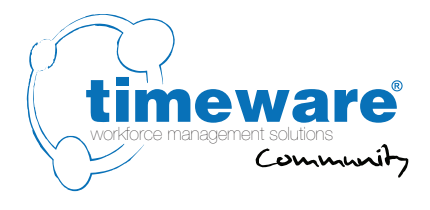

## 26. General: **Users**

26.1 Please identify the names and type of the users of the timeware® system:

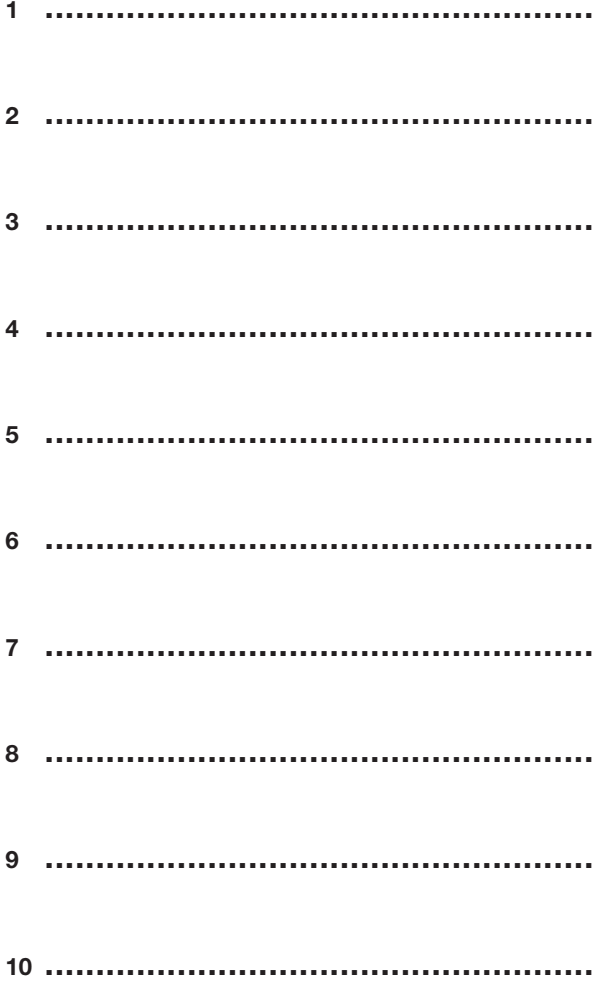

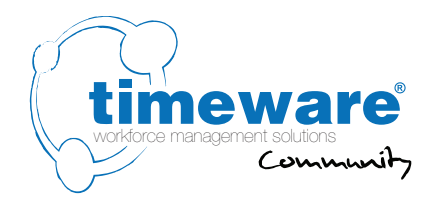

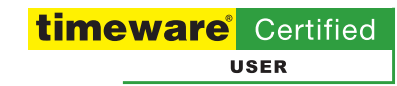

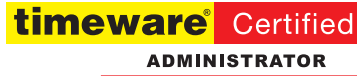

## **27.** General: **Training**

Please can we request that the people being trained are not disturbed during the training session

**27.1** Is the timeware® trainer required to bring a projector? **Yes / No**

**27.2** Date and time of session 1

**27.3** Date and time of session 2

**27.4** Date and time of session 3

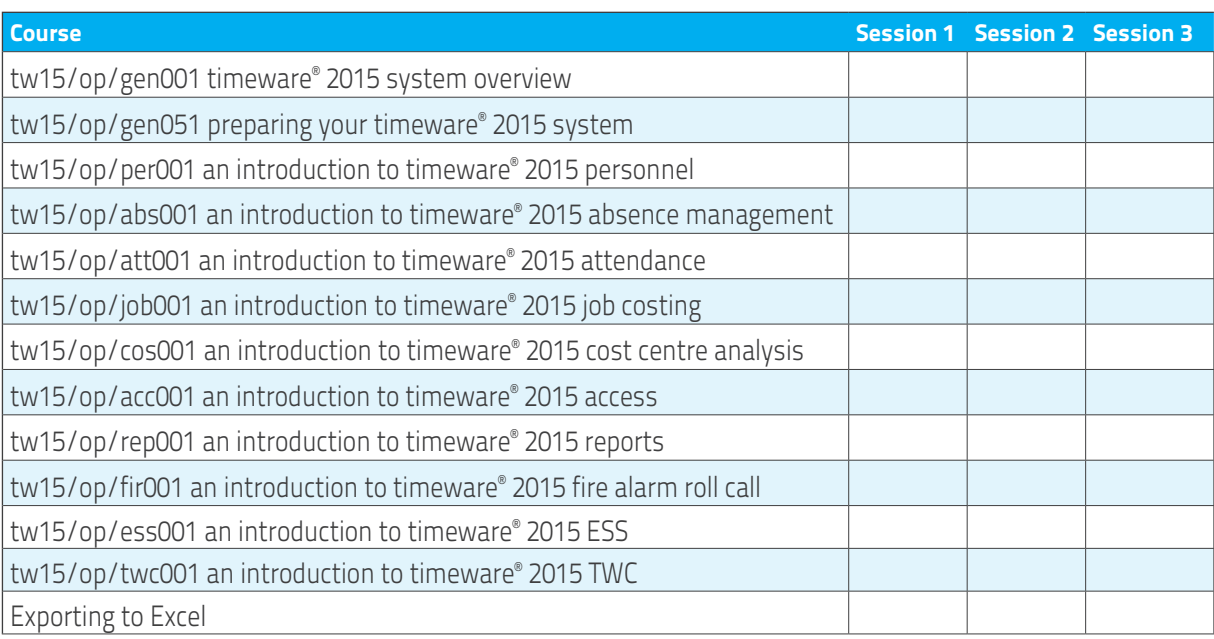
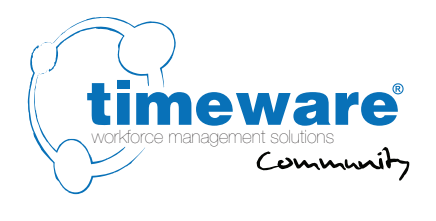

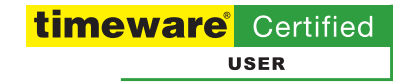

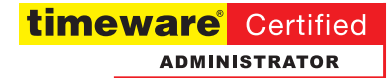

## **27.** General: **Training**

**27.5** Session 1 Location:

Session 1 Date:

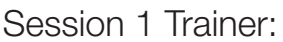

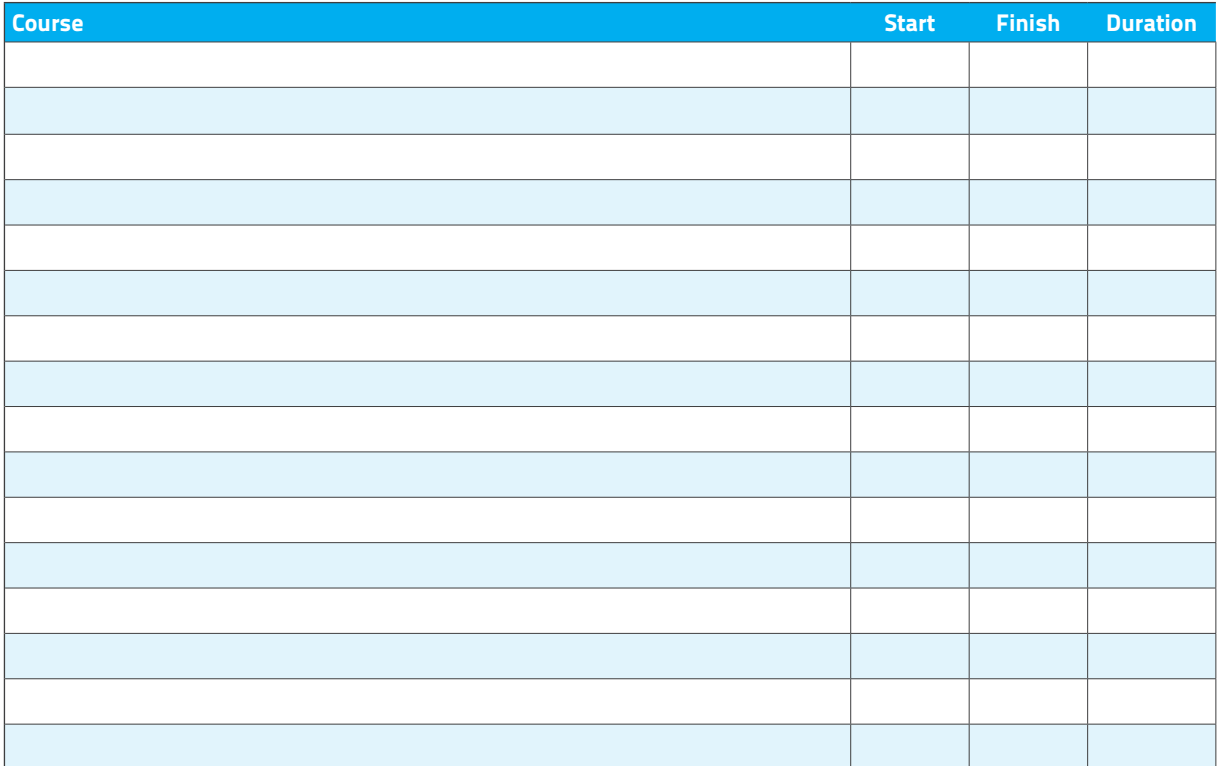

**27.6** Please list the names of all the users to be trained:

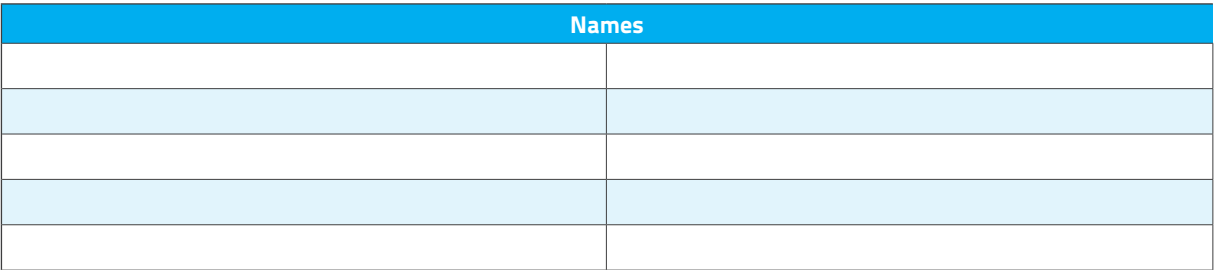

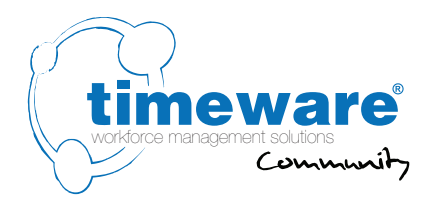

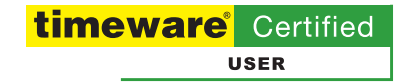

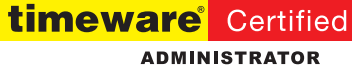

## **27.** General: **Training**

**27.7** Session 2 Location:

Session 2 Date:

Session 2 Trainer:

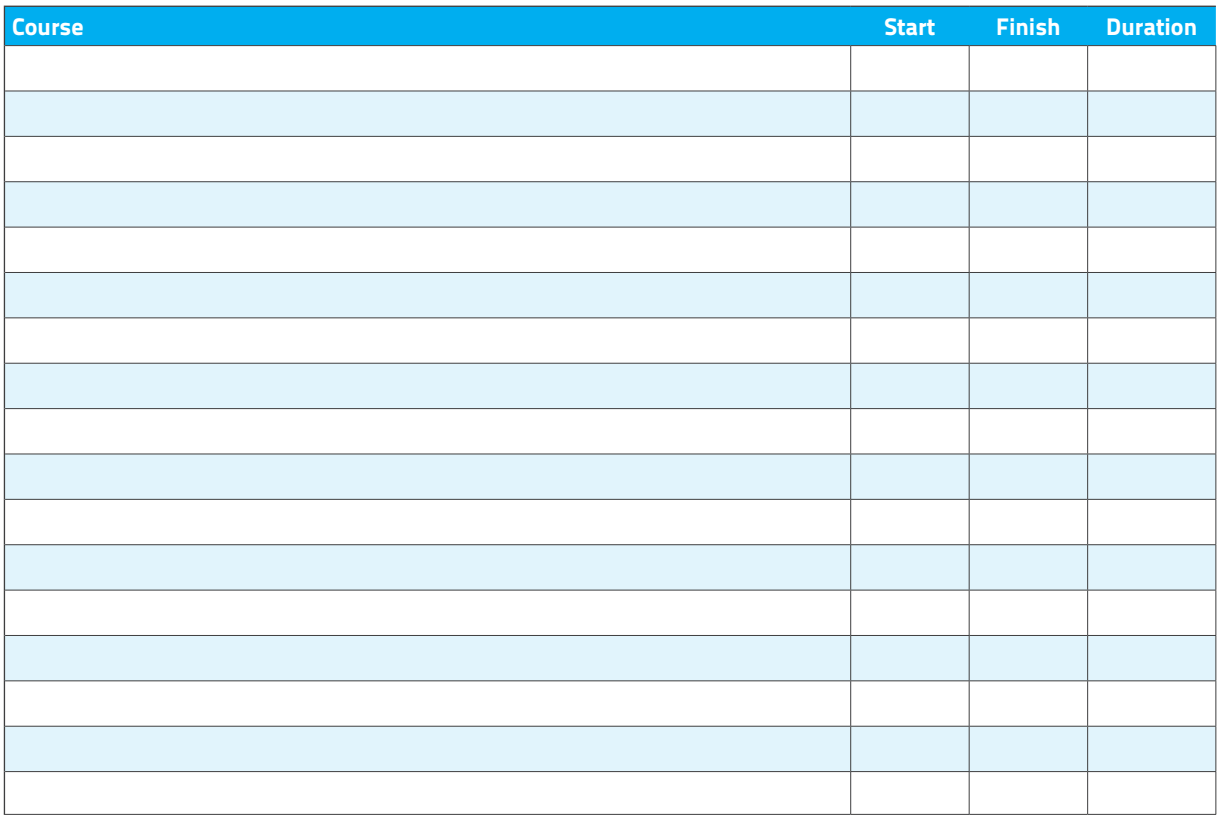

**27.8** Please list the names of all the users to be trained:

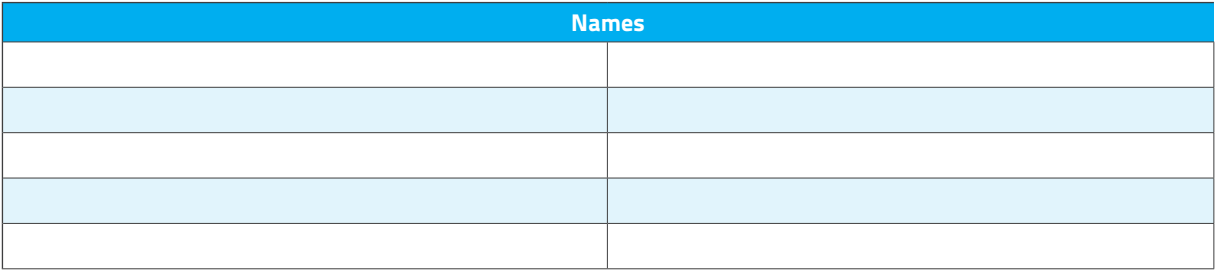

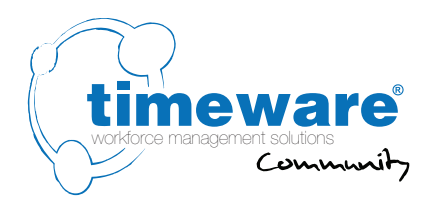

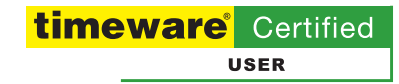

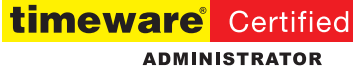

## **27.** General: **Training**

**17.9** Session 3 Location: **............................**

Session 3 Date: **............................**

Session 3 Trainer: ................................

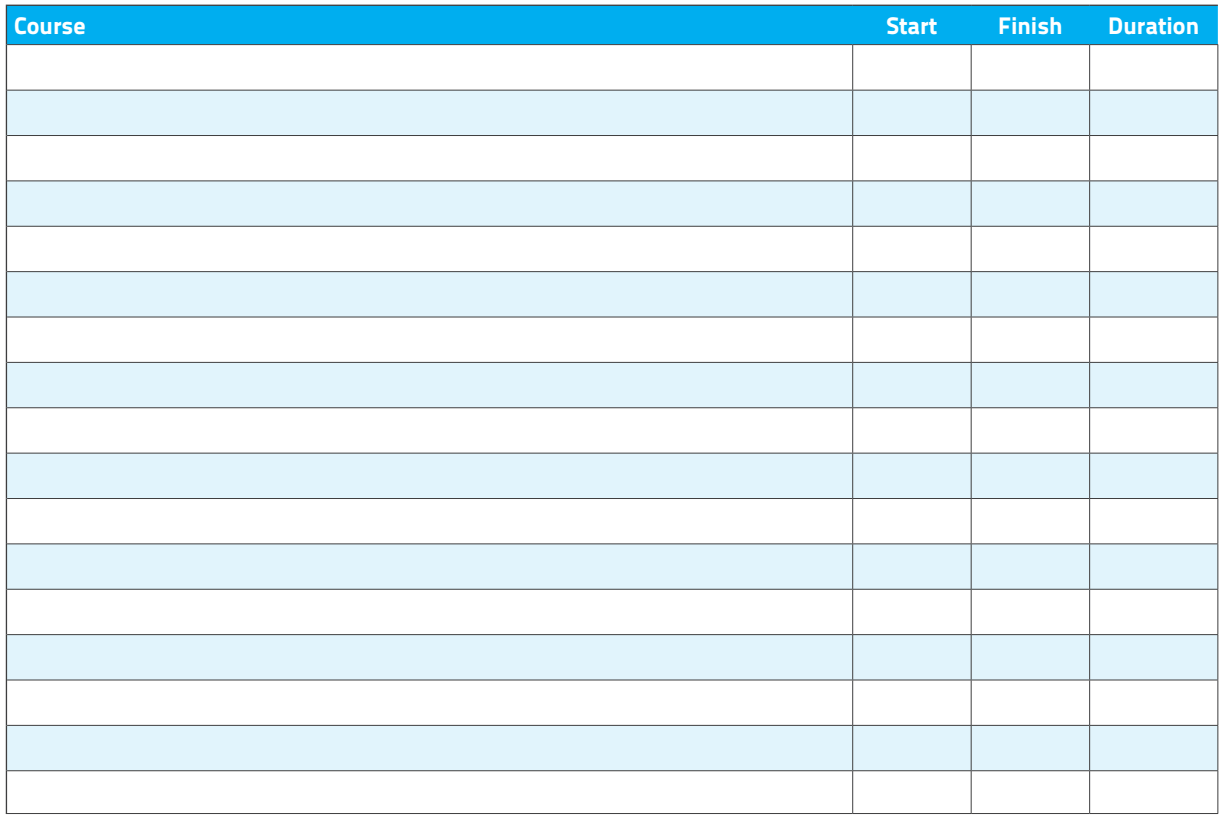

**17.10** Please list the names of all the users to be trained:

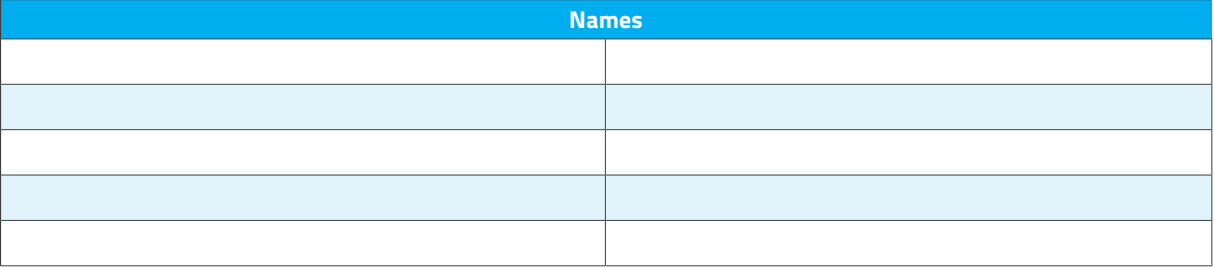

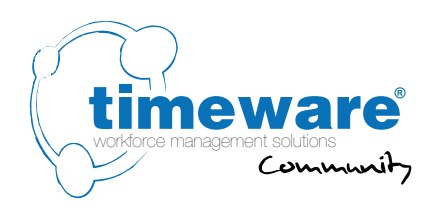

## **28.** General: **Customisation**

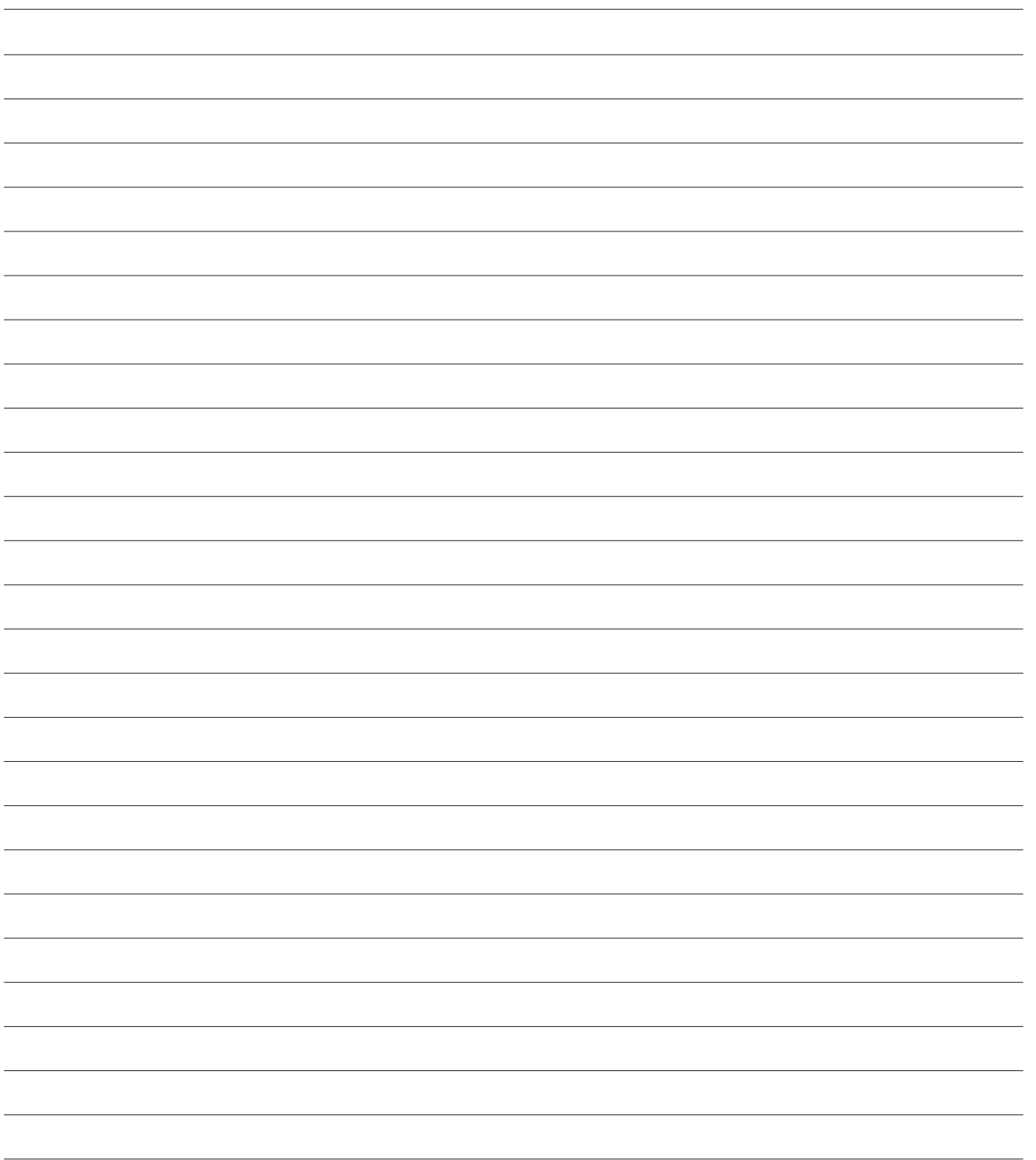